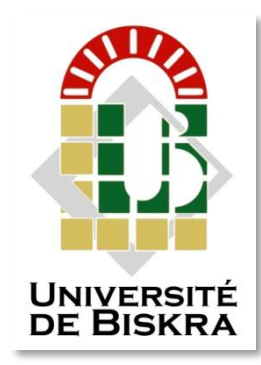

Université Mohamed Khider de Biskra Faculté des Sciences et de la Technologie Département de génie électrique

## **MÉMOIRE DE MASTER**

Sciences et Technologies Automatique Automatique et informatique industriel

Réf. :

Présenté et soutenu par : **Ghiloubi Imam Barket**

Le : jeudi 24 septembre 2020

## **Poursuite du point de puissance maximale MPPT d'un système photovoltaïque sous les conditions PSC basée sur l'algorithme PSO**

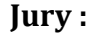

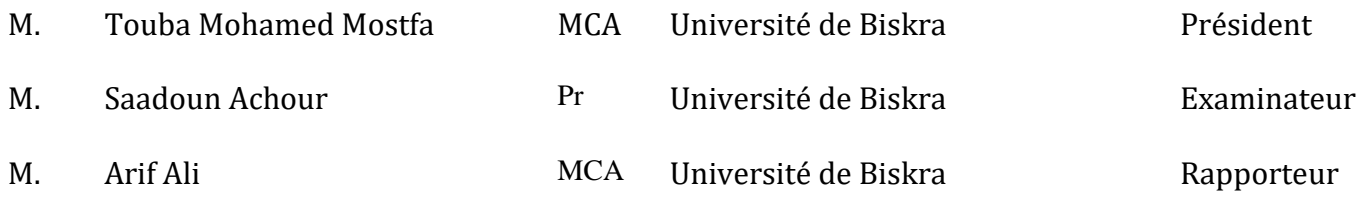

Année universitaire : 2019 - 2020

## **الجمهورية الجزائرية الديمقراطية الشعبية République Algérienne Démocratique et Populaire وزارة التعليم العالي و البحث العلمي Ministère de l'enseignement Supérieur et de la recherche scientifique**

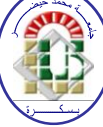

## **Université Mohamed Khider Biskra**

Faculté des Sciences et de la Technologie

Département de Génie Electrique

**Filière : Automatique Option :** Automatique et informatique industriel

> **Mémoire de Fin d'Etudes En vue de l'obtention du diplôme:**

## **MASTER**

## Thème

## *Poursuite du point de puissance maximale MPPT d'un système photovoltaïque sous les conditions PSC basée sur l'algorithme PSO*

**Présenté par : Avis favorable de l'encadreur :** 

Ghiloubi Imam BarketMr.Arif Ali

## **Avis favorable du Président du Jury**

Mr.Touba Mohamed Mostfa

**Cachet et signature**

### **الجمهورية الجزائرية الديمقراطية الشعبية République Algérienne Démocratique et Populaire وزارة التعليم العالي و البحث العلمي Ministère de l'enseignement Supérieur et de la Recherche scientifique**

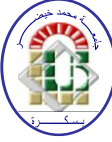

## **Université Mohamed Khider Biskra**

Faculté des Sciences et de la Technologie

Département de Génie Electrique

**Filière : Automatique Option :** Automatique et informatique industriel

## Thème:

## *Poursuite du point de puissance maximale MPPT d'un système photovoltaïque sous les conditions PSC basée sur l'algorithme PSO*

**Proposé et dirigé par :** Dr.Arif Ali

## *Résumé :*

 Sous un niveau d'irradiance solaire non uniforme, plusieurs points de puissance maximale sont apparus mais il n'existe qu'un seul point de puissance maximale globale, ce qui conduit à un problème d'optimisation. Ce mémoire présente un algorithme de suivi du point de puissance maximale d'un champ photovoltaïque sous les conditions d'ombrage partiel(PSC), basé sur l'optimisation par l'essaim de particules. Les résultats de simulation montrent que la technique MPPT appliquée peut atteindre le point de puissance maximale globale et ne pas stagner au premier pic de puissance même s'il est un point de puissance maximale local, le résultat qui ne peut être pas obtenu à travers les techniques MPPT classiques comme Perturbation et Observation (P&O) ou Incrémentation Décrémentation (IC).

Mots clés : Photovoltaïque, MPPT, PSO, Conditions d' Ombrage partiel.

# *Remerciement*

## *Remerciement*

<span id="page-4-0"></span>Je remercie tout d'abord Allah le tout miséricordieux le très miséricordieux, "Louange à Allah qui nous a guidés à ceci. Nous n'aurions pas été guidés, si Allah ne nous avait pas guidés". **AL-A'RAF -43-**

 Tous mes appréciations et mon respect et remercie sont destinés à mon encadreur "Dr.Arif Ali" pour sa patience et sa sincérité et ses efforts durant le travail présenté et durant tout mon cycle dans le département de génie électrique.

 Je voudrais remercier les membres du jury Dr. Touba Mostafa Mohamed et Pr.Saadoun Achour qui m'ont fait l'honneur de bien vouloir étudier avec attention mon travail.

Je remercie particulièrement "Dr.Guettaf Abderrazzek" qui m'a aidé pour faire réussir ce mémoire et tous les enseignants de la filière d'automatique de l'université Mohamed Khider Biskra, pour ses informations précieuses et ses explications.

 Merci beaucoup à mes chers parents qui ont privés de plusieurs choses pour me faire réussir, et merci à mes frères et mes sœurs qui attendent avec passion la première soutenance dans la famille.

Je remercie tout mes amis dans le groupe d'automatique pour le cycle d'étude inoubliable à l'université "Gaffa, Oufa, Youssef, Oussama, Imad, Selma, Amel, zain, Eddarda, Saïd, Nessrine, Sami, Hamid ", et "Rechachi Wissem" pour son encouragement durant le travail … et les autres collègues du département de génie électrique chacun à son nom , et je remercie infiniment "Gharsa Oumaima" qui m'a aidé sincèrement à s'intégrer rapidement aux études du premier semestre dans un temps critique suite à mon absence.

Je dois remercier les entreprises : Google pour son très vaste espace de recherche, "Microsoft" pour le logiciel Microsoft office (Word/Excel/PowerPoint) et "Mathworks" surtout pour son logiciel de programmation et simulation "Matlab/Simulink 2017", car elles avaient le rôle principal pour faire réussir ce travail.

# *Résumé*

## *Résumé*

<span id="page-6-0"></span> Sous un niveau d'irradiance solaire non uniforme, plusieurs points de puissance maximale sont apparus mais il n'existe qu'un seul point de puissance maximale globale, ce qui conduit à un problème d'optimisation. Ce mémoire présente un algorithme de suivi du point de puissance maximale d'un champ photovoltaïque sous les conditions d'ombrage partiel(PSC), basé sur l'optimisation par l'essaim de particules. Les résultats de simulation montrent que la technique MPPT appliquée peut atteindre le point de puissance maximale globale et ne pas stagner au premier pic de puissance même s'il est un point de puissance maximale local, le résultat qui ne peut être pas obtenu à travers les techniques MPPT classiques comme Perturbation et Observation (P&O) ou Incrémentation Décrémentation (IC).

 **Motes clés** : Photovoltaïque, MPPT, PSO, Conditions d' Ombrage partiel.

## ملخص

تحت مستوى غير متعادل من اإلضاءة تظهر العديد من نقاط االستطاعة القصوى، واحدة فقط تمثل نقطة االستطاعة القصوى الكلية، و هذا ما يكون مشكل تحسين. تعرض هذه المذكرة خوارزمية تتبع نقطة االستطاعة الكلية لحقل كهروضوئي تحت شروط تضليل جزئي، تعتمد على التحسين بحركة الجزيئات.نتائج المحاكاة تبين أن تقنية الـ MPPT المطبقة تستطيع الوصول إلى نقطة االستطاعة الكلية و عدم التوقف عند أول قمة لالستطاعة حتى و إن كانت محلية ، وهي النتيجة التي ال يمكن أن نحصل عليها عن طريق تقنيات الـ MPPT الكالسيكية مثل االضطراب و المراقبة أو الزيادة و التناقـص.

الكلمات المفتاحية: كهروضوئي، تتبع نقطة االستطاعة القصوى، التحسين بحركة الجزيئات،شروط التضليل الجزئي

### *Abstract*

 Under a non-uniform solar irradiance level, several points of maximum power have appeared but there is only one point of overall maximum power, which leads to an optimization problem. This thesis presents an algorithm for tracking the maximum power point of a photovoltaic field under partial shade conditions (PSC), based on optimization by particle swarms. The simulation results show that the applied MPPT technique can reach the overall maximum power point and not stagnate at the first power peak even though it is a local maximum power point, the result which cannot be achieved through the classic MPPT techniques such as Perturb and Observ (P&O) or Increment Decrement (IC).

Keywords :photovoltaic, MPPT, PSO, Partial Shading Conditions.

# *Table des matières*

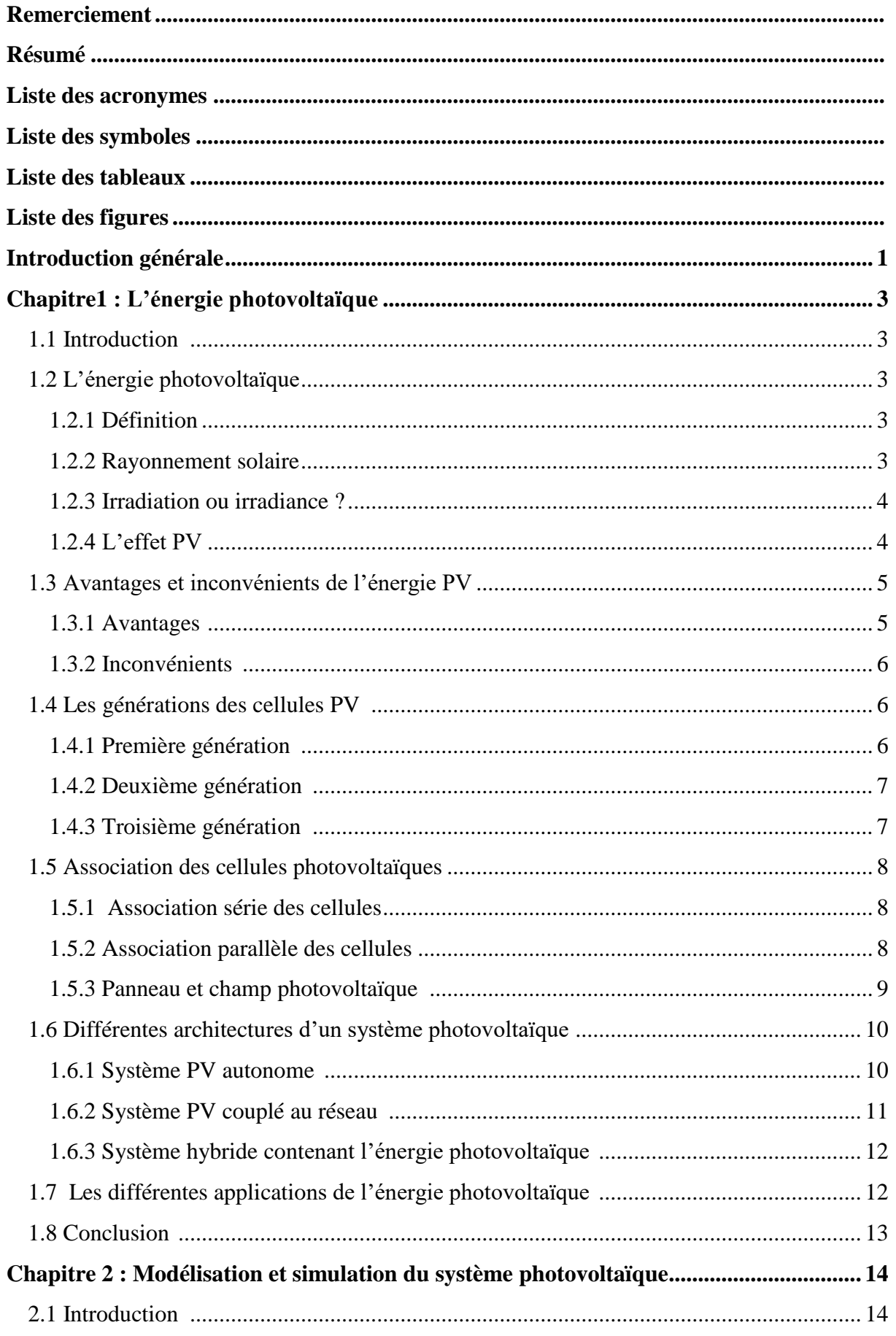

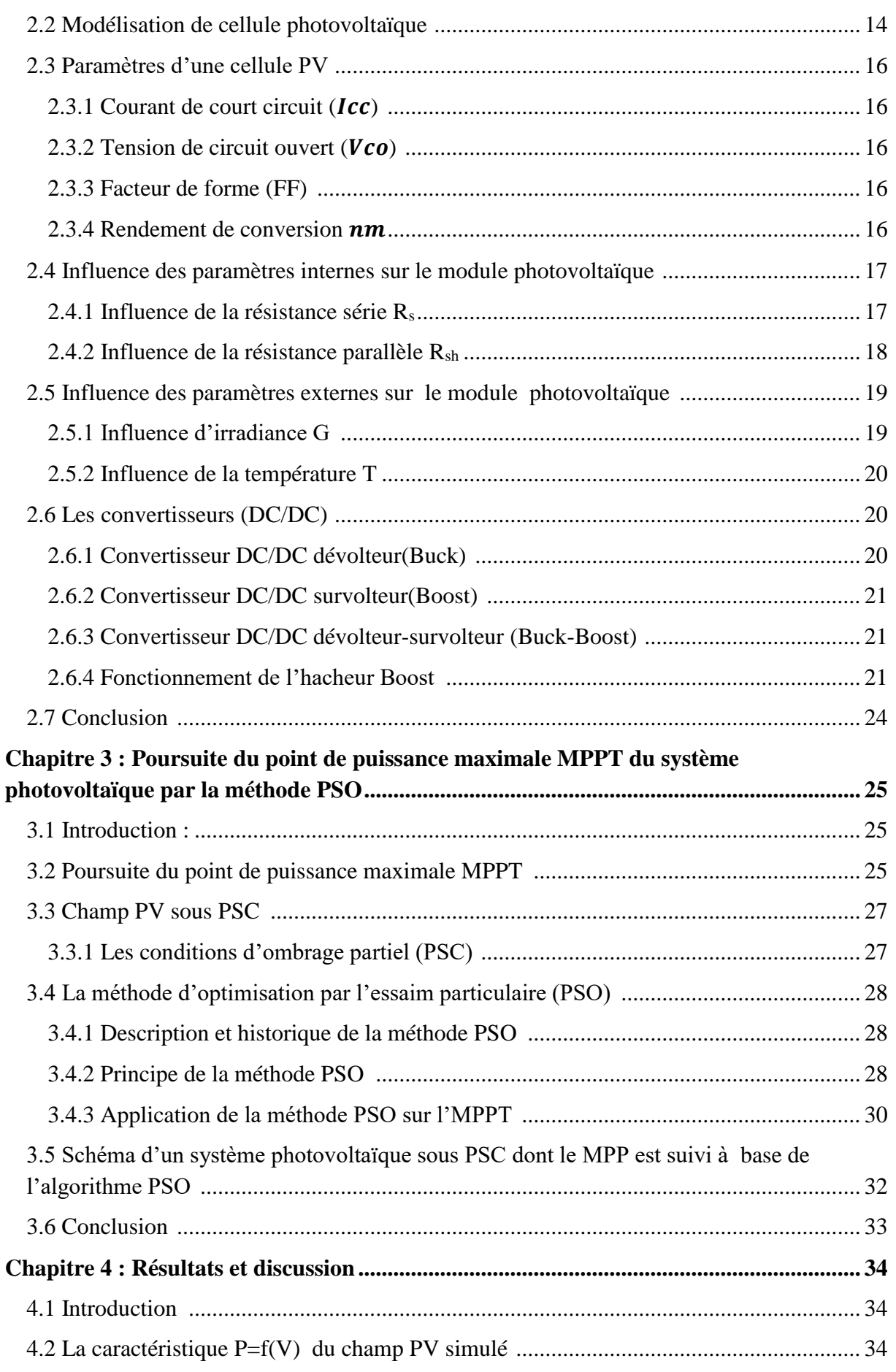

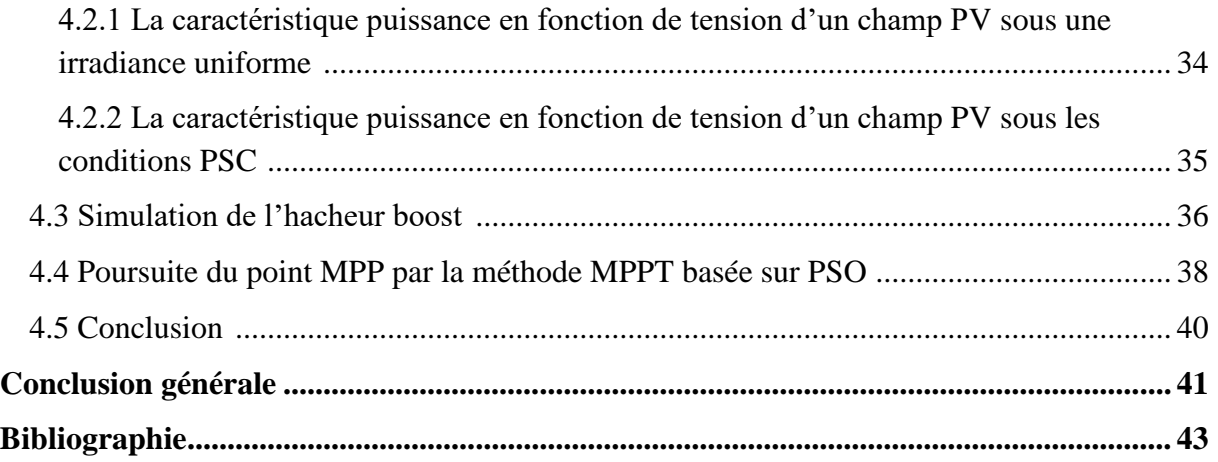

# *Liste des acronymes*

## *Liste des acronymes*

- <span id="page-12-0"></span>PV : Photovoltaïque.
- GPV : Générateur photovoltaïque.
- FhG-ISE: Fraunhofer-Institut für Solare Energie système.
- NREL: National Renewable Energy Laboratory.
- AIST: Japanese National Institute of Advanced Industrial Science and Technology.
- Ge : Germanium.
- Si : Silicium.
- GaAs : [Arséniure de Gallium.](https://fr.wikipedia.org/wiki/Ars%C3%A9niure_de_gallium)
- InP : phosphure d'indium.
- CdS : sulfure de cadmium.
- CdTe : Tellurure de cadmium.
- E<sup>v</sup> : bande de valence.
- E<sup>c</sup> : bande de conduction.
- E<sup>g</sup> : énergie de gap.
- GPV : Générateur Photovoltaïque.
- MPP : Maximum Power Point (Point de puissance maximale).
- MPPT : Maximum Power Point Tracking (Poursuite du point de puissance maximale).
- PSC : Partial Shadding Conditions.
- AC : Alternating Current (Courant alternatif).
- DC : Direct Current (Courant continu).
- IC : Incremental Conductance.
- FLC : Fuzzy Logic Control.
- GA : Genetic Algorithm.
- PSO : Particle Swarm Optimization.

# *Liste des symboles*

## *Liste des symboles*

- <span id="page-14-0"></span>π : constant d'Archimède.
- N : nord.
- S : sud.
- c : célérité de lumière.
- γ: fréquence.
- Hz : hertz.
- h : constante du Planck.
- m : Mètre.
- E : Energie.
- J/s : Joule par second.
- m/s : mètre par second.
- λ : lambda, longueur d'onde.
- R : rayon.
- ψ : flux lumineux
- ∅ : flux incident.
- Km : kilomètre.
- Km/s : kilomètre par second.
- cm<sup>2</sup> : centimètre au carré.
- μm : micromètre.
- I : Courant
- V : tension.
- P : puissance.
- A : ampère.
- v : volt.
- W : watt.
- $\Omega$  : Ohm.
- $W/m^2$ : watt sur mètre au carré.
- KW/m<sup>2</sup>: kilowatt sur mètre au carré.
- KWh/m<sup>2</sup> : Kilowattheure sur mètre au carré.
- T : Température.
- T<sub>c</sub>: Température de la jonction.
- C° : degré Celsius.
- K° : degré Kelvin.
- K : Constante de Boltzmann.
- J/K : Joule sur kelvin.
- q : Charge d'électron.
- C : Coulomb.
- : Facteur d'idéalité de photopile.
- $V_{co}$ : Tension de circuit ouvert.
- $I_{cc}$ : Courant de court-circuit.
- $R_s$ : Résistance série.
- $R_{sh}$ : Résistance shunt.
- $I_{ph}$ : Photo-courant.
- $I_{pv}$ : Courant de cellule.
- $I_d$ : Courant de diode
- $I_0$ : Courant de saturation inverse de la diode.
- $I_{sh}$ : Courant de la résistance shunt.
- $V_t$ : Tension thermique de la diode.
- FF : Facteur de forme.
- S : Surface de cellule.
- V<sup>i</sup> : Tension d'entrée.
- V<sup>0</sup> : Tension de sortie.
- C1 : Capacité d'entrée.
- C2 : Capacité de sortie.
- i<sub>i</sub>: Courant d'entrée.
- I<sup>0</sup> : Courant de sortie.
- α : Rapport cyclique.
- C : Capacité
- L : Inductance.

## *Liste des tableaux*

## *Liste des tableaux*

## *Premier Chapitre*

<span id="page-18-0"></span>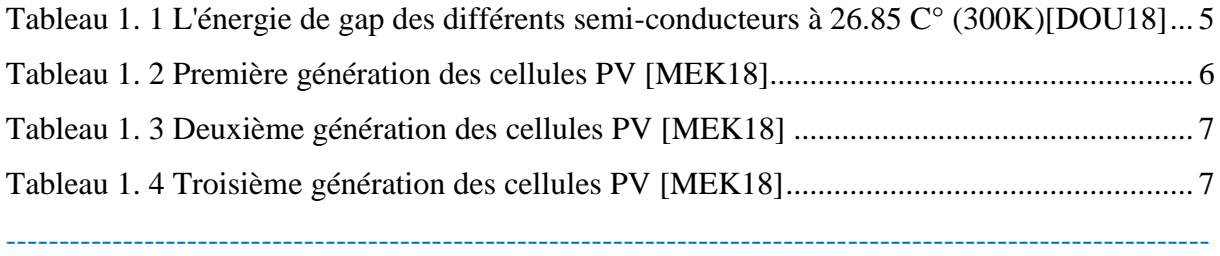

## *Deuxième Chapitre*

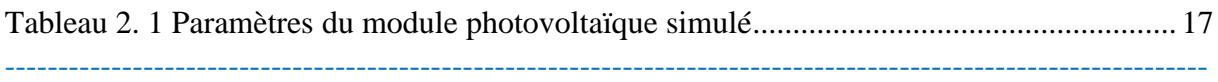

## *Quatrième Chapitre*

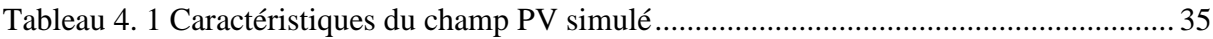

# *Liste des figures*

## *Liste des figures*

## *Premier Chapitre*

<span id="page-20-0"></span>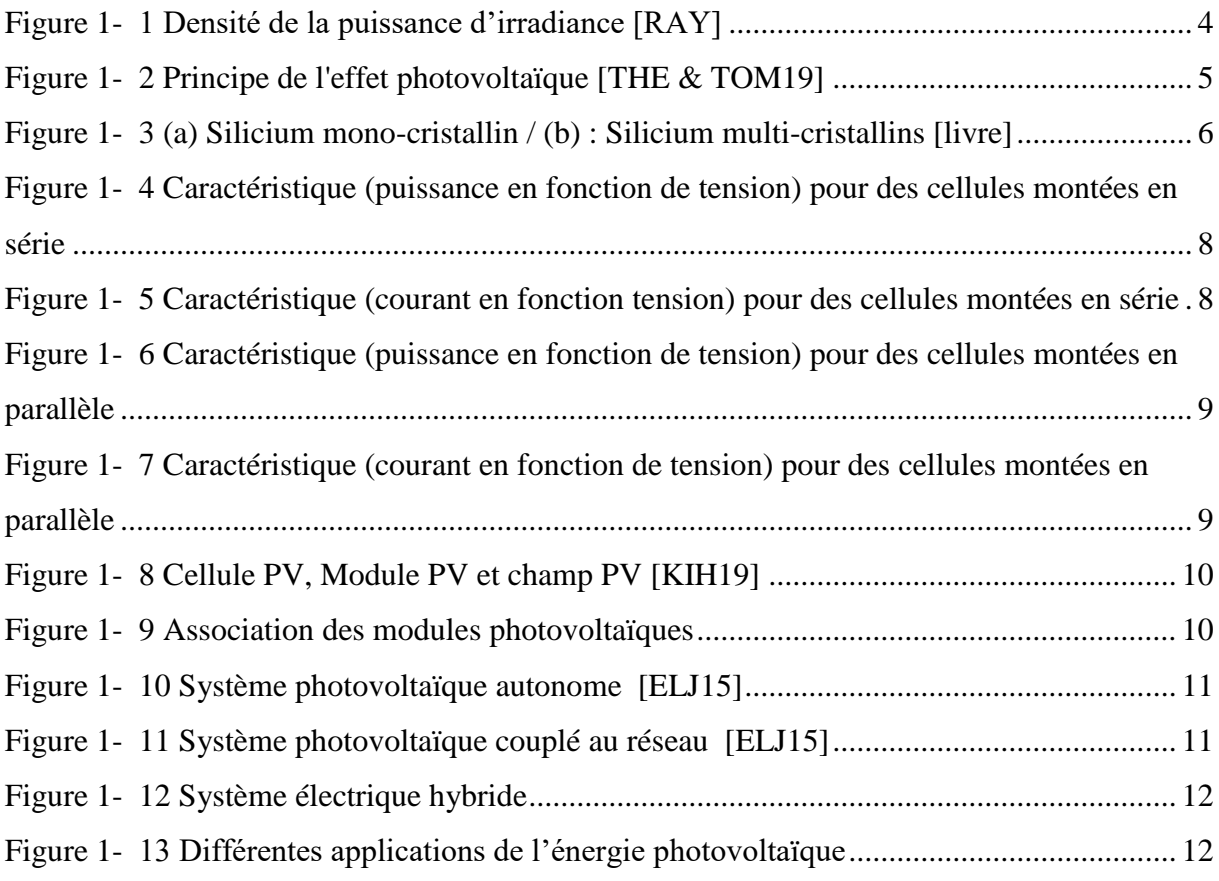

## *Deuxième Chapitre*

-----------------------------------------------------------------------------------------------------------------

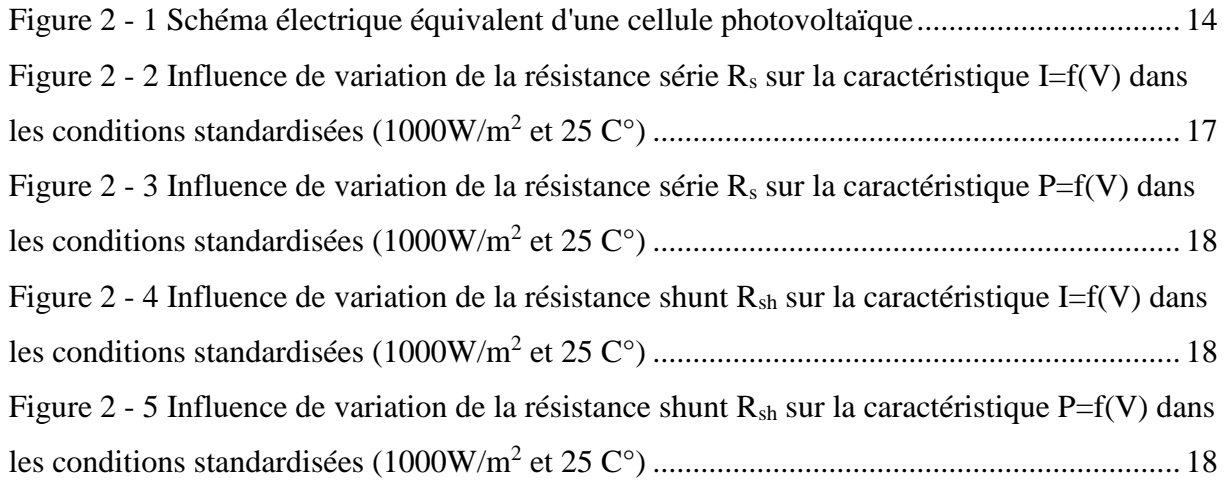

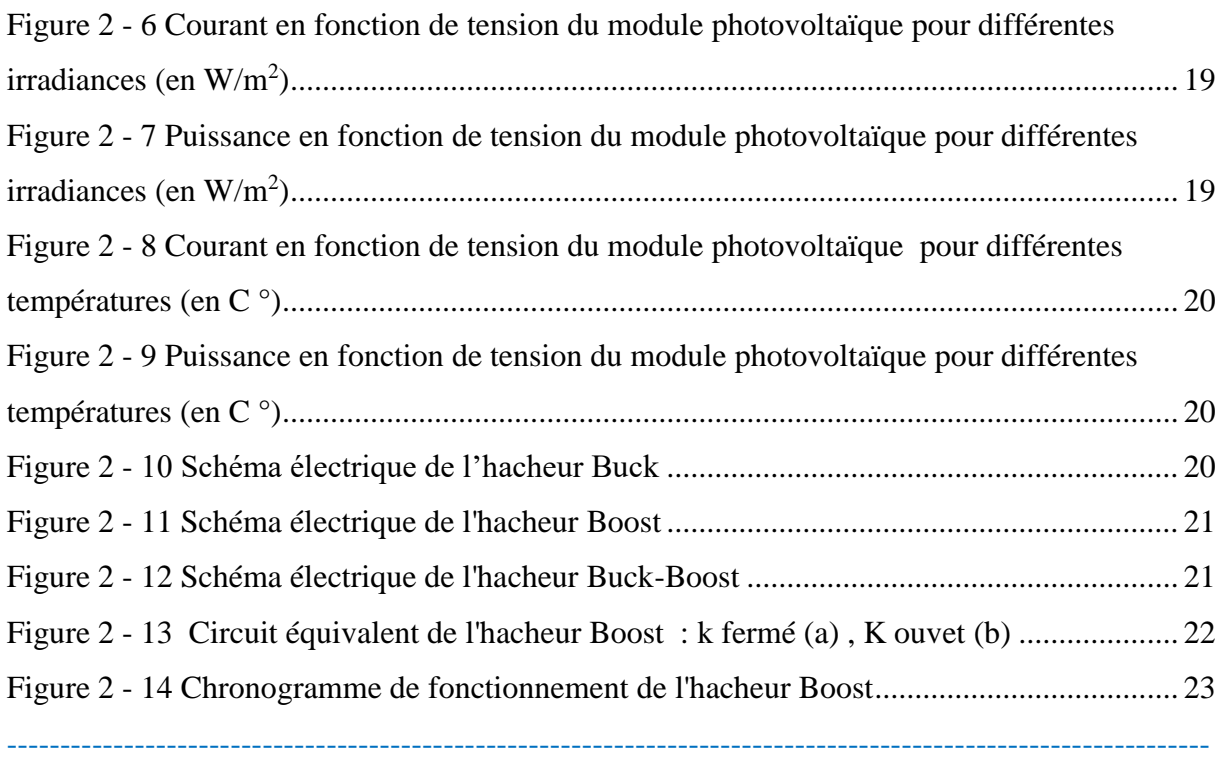

## *Troisième Chapitre*

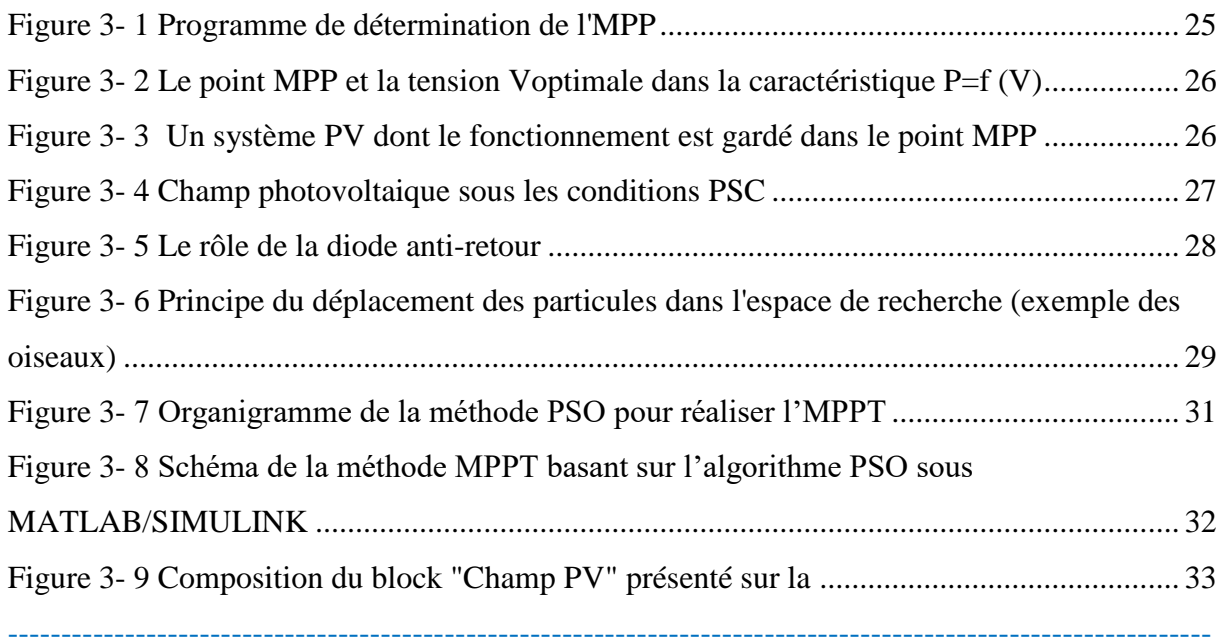

## *Quatrième Chapitre*

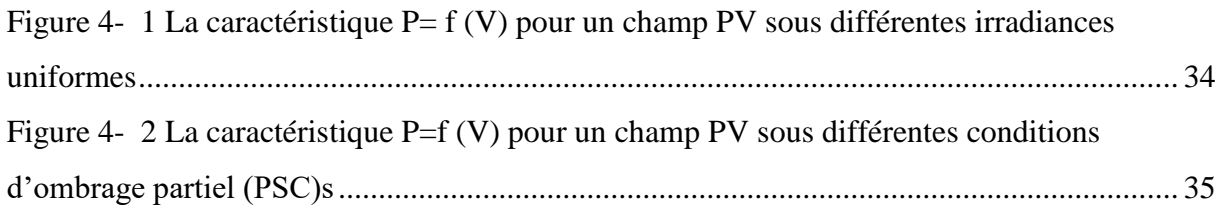

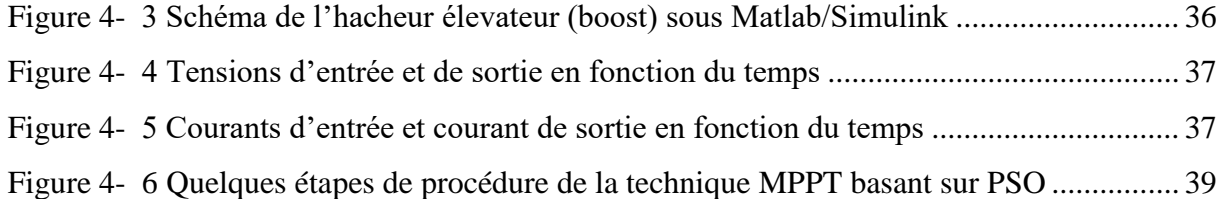

# *Introduction générale*

## *Introduction générale*

<span id="page-24-0"></span>La pollution, la nuisance, le monopole économique et la technologie très compliquée de la production d'énergie électrique basée sur les sources fossiles (gaz, charbon, pétrole), en outre, les gisements limités de ces produit et la difficulté et le coût de leur extraction, pousse à chercher la source d'électricité productrice remplaçante .

 Les chercheurs ont pu développer des techniques pour convertir des énergies de nature renouvelables et propre comme celle basant sur la puissance du vent (énergie éolienne), sur la chaleur de terre (énergie géothermique), sur la puissance d'eau (l'énergie hydraulique réalisée par les barrages d'eau par exemple) et l'énergie solaire divisée en énergie solaire thermique et solaire photovoltaïque sur laquelle notre étude se base.

 La technique utilisée pour convertir l'énergie photovoltaïque en énergie électrique c'est bien la cellule photovoltaïque basant sur l'effet photovoltaïque réalisé lorsque les photons de lumière attaquent les électrons libres d'un matériau semi conducteur, l'opération qui excite le ces électrons à se déplacer ce provoque un mouvement successif de ces électrons, c'est le courant électrique produit. On a donc une source d'électricité propre (sans pollution et émissions de gaz), c'est l'avantage des types des énergies renouvelables (éolien, hydraulique, photovoltaïque…) par rapport aux énergies basant sur les sources fossiles et silencieuse (sans nuisance d'une turbine) par rapport aux autres énergies renouvelable (éolienne, géothermique…) ou on trouve des turbines pour faire la rotation. Ainsi, la conversion photovoltaïque fournie une tension continue ce qui permet de stocker d'électricité produite sans utiliser un convertisseur AC/DC.

Plusieurs cellules PV forment lorsqu'elles soient rassemblées un module photovoltaïque, de même, on installe plusieurs modules PV en (série/parallèle) pour augmenter la puissance générée, on parle donc d'un champ photovoltaïque (central PV). Cette puissance se varie selon l'éclairage du lieu, c'est-à-dire on va trouver un problème lorsque le lieu n'est pas complètement éclairé ceux sont les conditions d'ombrage partiel(PSC) ce qui provoque le risque du point chaud (Hot Spot) dans les modules PVs partiellement ombrés.

 A partir d'une source PV, on doit avoir la puissance maximale peut être fournie à chaque instant, c'est pour cela, on présente dans ce mémoire une technique MPPT base sur l'algorithme PSO cherche le point de puissance maximale, c'est un problème d'optimisation un peu critique car il n' y aura pas un seul point de puissance maximale à chercher, comme

dans un système PV sous une irradiance uniforme, mais il y aura plusieurs pic de puissance on les remarquera dans la caractéristique puissance en fonction de tension à cause des conditions PSC dans notre travail divisé en quatre chapitres :

 Le premier chapitre définit et explique le principe de conversion photovoltaïque, les avantages et les inconvénients de ce type d'énergie, puis les différentes architectures et applications d'un système PV ainsi que l'intégration des cellules PV pour composer une source photovoltaïque plus puissante (Cellule PV/Module PV/Champ PV).

 Le deuxième chapitre présente la modélisation mathématique de la cellule photovoltaïque et ces paramètres principaux puis la simulation du module PV et l'étude d'influence des paramètres internes et externes sur ces caractéristiques P=f(V) et I=f(V) arrivant au convertisseur DC/DC utilisé dans ce travail.

 Le troisième chapitre explique la technique de recherche du point de puissance maximale (Maximal Power Point Tracking « MPPT ») et l'algorithme PSO, puis il présente à travers les équations et un organigramme le principe de fonctionnement de la technique MPPT basant sur cet algorithme. Après, il y aura une explication sur la sécurité d'un système PV et le phénomène d'ombrage partiel (PSC) sous laquelle on pose la source PV du notre système photovoltaïque contrôlé par la technique MPPT.

 Dans le dernier chapitre, on affiche les différents résultats commençant par la caractéristique puissance en fonction de tension P=f(V) d'un champ PV sous une irradiance uniforme puis sous les conditions d'ombrage partiel (PSC), après on passe vers les résultats de simulation de l'hacheur boost exprimés par le courant d'entré et de sortie et la tension d'entrée et de sorite. Enfin, on affiche la caractéristique P=f(V) sous les conditions PSC d'un champ PV contrôlé par la technique MPPT basée sur l'algorithme PSO en présentant quelques étapes de suivre du point de puissance maximale globale. On simule le module PV dans le deuxième chapitre et les résultats du dernier chapitre ainsi que l'application de la technique MPPT basée sur le PSO à travers le logiciel Matlab/Simulink 2017 installé sur un ordinateur équipé par un microprocesseur (µ.p) à 2.13 GHz et une mémoire vivante (RAM) de 4Go.

 Finalement, On terminera ce mémoire par une conclusion générale, rassemble les idées nécessaires extraits à partir de ce travail, notre perspective dans ce type d'optimisation et tout ce qu'on peut améliorer dans ce domaine.

# *Chapitre 1 : L'énergie photovoltaïque*

## *Chapitre1 : L'énergie photovoltaïque*

#### <span id="page-27-1"></span><span id="page-27-0"></span>**1.1 Introduction :**

La production d'électricité par les sources d'énergie conventionnelles (charbon, pétrole, gaz,…) ne présente pas seulement un grand danger pour l'environnement, mais elle dépend aussi de la durée d'exploitation limitée de ces sources (non renouvelables).Alors, il est nécessaire de s'orienter vers d'autre énergies renouvelables, comme l'énergie solaire. Dans ce chapitre on va définir l'une des formes de l'énergie solaire appelée photovoltaïque, son principe de fonctionnement, ses avantages et ses inconvénients ainsi que les types des cellules PV et la composition du panneau PV puis les différentes applications possibles d'un système photovoltaïque.

#### <span id="page-27-2"></span>**1.2 L'énergie photovoltaïque** :

#### <span id="page-27-3"></span>**1.2.1 Définition** :

 Le mot « photovoltaïque » (PV) est composé de deux mots ; « photo » qui veut dire lumière et «voltaïque » (d'après le nom du physicien italien Alessandro Volta (1745-1825) qui a découvert la première batterie électrochimique) qui veut dire électricité. Donc la définition de la conversion photovoltaïque est la transformation directe de la lumière en électricité à l'aide d'une cellule photovoltaïque. La principale source lumineuse inépuisable étant le soleil. **[MEK18]**

#### <span id="page-27-4"></span>**1.2.2 Rayonnement solaire** :

Le soleil émet de l'énergie dans toutes les directions, et la Terre intercepte et recoit une partie de cette énergie. Le flux de puissance atteignant le sommet de l'atmosphère de la Terre est d'environ 1400 Watts / m<sup>2</sup>. L'atmosphère relativement dense de la Terre filtre environ 400  $W/m<sup>2</sup>$  (Figure 1-1). Les rayonnements émis sont de type électromagnétique. Ils constituent un spectre continu allant des ultra-violets à l'infrarouge en passant par le visible ou il émet avec le maximum d'intensité. Les rayons solaire prennent 8.33 minutes pour arriver à la terre puisque ils se propagent à une vitesse de 3 x 105 km/s et la distance entre le terre et le soleil 150. 10<sup>6</sup> km. **[ELJ15]**

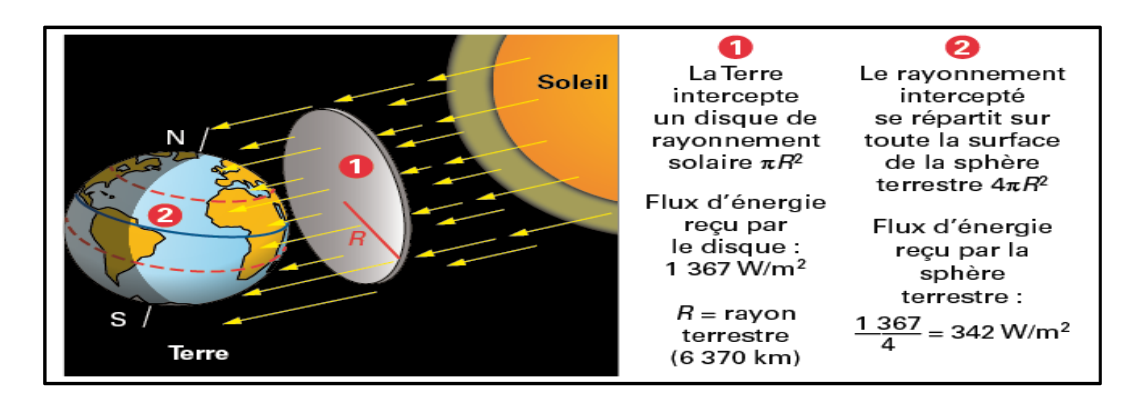

Figure 1- 1 Densité de la puissance d'irradiance [RAY]

#### <span id="page-28-2"></span><span id="page-28-0"></span>**1.2.3 Irradiation ou irradiance ?**

L'irradiance est la mesure de la densité de puissance de la lumière du soleil en W/m<sup>2</sup>. Elle est ainsi, une quantité instantanée. La constante solaire correspond à l'irradiance venant du soleil et reçue par la terre au-dessus de l'atmosphère.

L'irradiation est la mesure de la densité d'énergie de la lumière du soleil, en kWh/m<sup>2</sup>, elle est souvent exprimée en «heures de puissance crête», qui correspond à la durée en heures, à un niveau d'irradiance constant de 1 kW/m<sup>2</sup> . **[ATT17]**

#### <span id="page-28-1"></span>**1.2.4 L'effet PV** :

 Albert Einstein à découvert en travaillant sur l'effet photoélectrique, que la lumière n'avait pas qu'un caractère ondulatoire, mais que son énergie est portée par des particules, les photons. L'énergie d'un photon étant donnée par la relation (1.1). **[ATT17]**

 Le phénomène de conversion photovoltaïque est dû à la variation de la conductivité d'un matériau sous l'effet de la lumière. Une cellule PV est réalisée à partir de deux couches de silicium, une dopée P (dopée au bore) et l'autre dopée N (dopée au phosphore) créant ainsi une jonction PN avec une barrière de potentiel. (Figure1-2) Donc, le principe réside en une collision des photons incidents (flux lumineux) avec les électrons libres et les électrons de valence en leur communiquant une énergie appelée énergie de photon comme le montre l'équation : **[BOU18]**

$$
E_{ph} = \mathbf{h} \cdot \gamma = \mathbf{h} * \frac{c}{\lambda} \tag{1.1}
$$

Avec :

c : la célérité de lumière =  $3.10^8$  m/s

λ : la longueur d'onde en [m]

h : la constante de Planck  $=6,624.10^{-34}$  J.s

γ : Fréquence en [Hz]

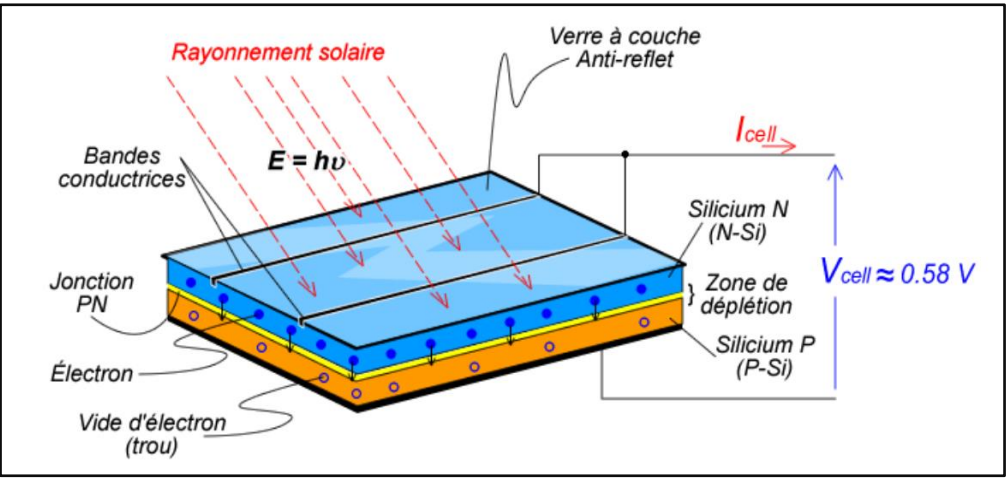

Figure 1- 2 Principe de l'effet photovoltaïque [THE & TOM19]

<span id="page-29-3"></span>Si cette énergie est supérieure ou égale à l'énergie de gap  $E<sub>g</sub>= E<sub>c</sub>-E<sub>v</sub>$  du semi-conducteur, l'électron passe de la bande de valence  $E_V$  à la bande de conduction  $E_c$  en laissant un trou derrière lui, d'où l'apparition des paires électron- trou dans différents points de la jonction. Donc toute particule minoritaire près de la jonction a une probabilité très forte pour la traverser et la jonction s'oppose uniquement au passage des porteurs majoritaires. Lorsqu'un matériau est exposé à la lumière du soleil, les atomes exposés au rayonnement sont " bombardés " par les photons constituant la lumière; sous l'action de ce bombardement, les électrons de valence ont tendance à être " arrachés / décrochés: si l'électron revient à son état initial, l'agitation de l'électron se traduit par un échauffement du matériau. L'énergie cinétique du photon est transformée en énergie thermique. Par contre, dans les cellules photovoltaïques, une partie des électrons ne revient pas à son état initial. Les électrons " décrochés " créent une tension électrique continue faible. Une partie de l'énergie cinétique des photons est ainsi directement transformée en énergie électrique : c'est l'effet photovoltaïque. **[BOU18]**

<span id="page-29-2"></span>Tableau 1. 1 L'énergie de gap des différents semi-conducteurs à 26.85 C° (300K)[DOU18]

|                       | ن€   | r.<br>Sı               | GaAs              | <b>InP</b>                                             | CdS  | $\Gamma$ h $\Gamma$<br>uu |
|-----------------------|------|------------------------|-------------------|--------------------------------------------------------|------|---------------------------|
| $_{\rm \Delta g(eV)}$ | 0.67 | $\sim$<br>. <i>. .</i> | $\Lambda$<br>1.45 | $\gamma$ <sup><math>\alpha</math></sup><br>1. <i>4</i> | 2.42 | 1.44                      |

### <span id="page-29-0"></span>**1.3 Avantages et inconvénients de l'énergie PV :**

#### <span id="page-29-1"></span>**1.3.1 Avantages :**

- Energie primaire gratuite et renouvelable (rayonnement du soleil).

- Peu d'entretien, facilité et souplesse d'installation.
- Exploitation silencieuse et propre (sans émission de gaz à effet de serre).

- Alimentation des charges isolés comme les satellites les avions et les sites loins du réseau électrique.

## <span id="page-30-0"></span>**1.3.2 Inconvénients :**

- Le coût élevé et le faible rendement.
- Investissement élevé dépendant des décisions politiques. **[MEK18]**
- La nécessité d'espace (On ne peut pas installer les panneaux l'un sur l'autre).
- L'intermittence dans la production selon l'intensité du rayonnement solaire.

## <span id="page-30-1"></span>**1.4 Les générations des cellules PV :**

### <span id="page-30-2"></span>**1.4.1 Première génération :**

 Elle concerne les cellules solaires classiques du silicium massif (c-Si) de substrat à épaisseur supérieure à 100 μm. Pour ses deux types mono-cristallin et multi-cristallin, la technologie de cette génération est mature et bien maitrisée. Elle présente une production mondiale d'environ 84 % du marché PV. Son rendement est entre (15-26) %. **[MEK18]**

<span id="page-30-3"></span>

| Cellule solaire           | Surface $(cm2)$ | Rendement $(\% )$ | Centre de test (date) |
|---------------------------|-----------------|-------------------|-----------------------|
| Silicium mono cristallin  | 180.43          | $26.3 \pm 0.5$    | FhG-ISEa $(07/2016)$  |
| Silicium multi cristallin | 242.74          | $21.3 + 0.4$      | FhG-ISE $(11/2015)$   |

Tableau 1. 2 Première génération des cellules PV [MEK18]

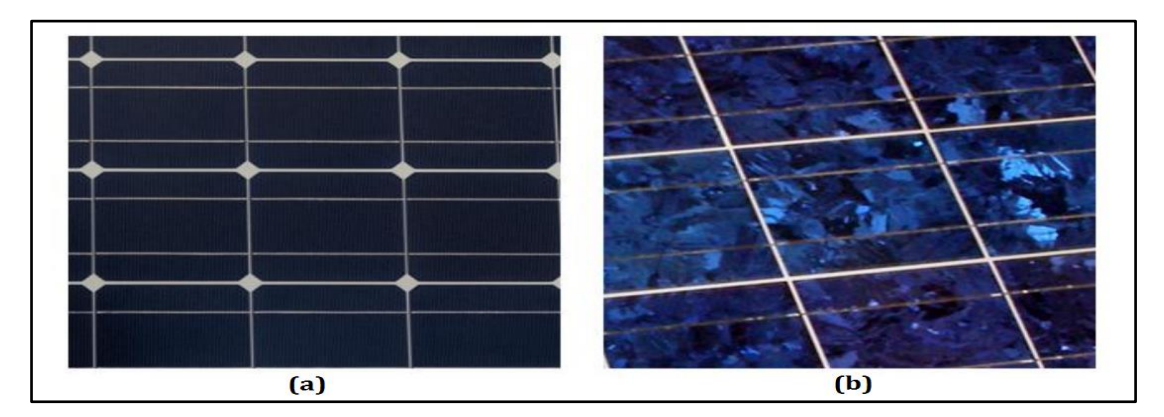

<span id="page-30-4"></span>Figure 1- 3 (a) Silicium mono-cristallin / (b) : Silicium multi-cristallins [livre]

#### <span id="page-31-0"></span>**1.4.2 Deuxième génération :**

 Elle concerne les cellules solaires à couches minces d'épaisseur inférieure à 50 μm utilisant le silicium amorphe ou des matériaux de composés comme l'arséniure de gallium (GaAs), le tellurure de cadmium (CdTe), le di-séléniure de cuivre et d'indium (CuInSe2) et le dioxyde de titane  $(TiO_2)$ . Il est possible de réduire les coûts de production de ces types de cellules solaires par rapport à la première génération. De plus, elles sont flexibles et leur utilisation est plus variée. Cependant, Les étapes de production demandent plus d'énergie car on utilise des procédés sous vide et des traitements à haute température. **[MEK18]**

<span id="page-31-2"></span>

| <b>Cellule solaire</b> | Surface $(cm2)$ | Rendement $(\% )$ | Centre de test (date) |
|------------------------|-----------------|-------------------|-----------------------|
| GaAs                   | 0.9927          | $28.8 \pm 0.9$    | NREL (05/2012)        |
| <b>CIGS</b>            | 0.9927          | $21.0 \pm 0.6$    | FhG-ISE $(04/2014)$   |
| CdTe                   | 1.0623          | $21.0 \pm 0.4$    | Newport (08/2014)     |
| Silicium amorphe       | 1.001           | $10.2 \pm 0.3$    | AIST (07/2014)        |

Tableau 1. 3 Deuxième génération des cellules PV [MEK18]

#### <span id="page-31-1"></span>**1.4.3 Troisième génération :**

 Actuellement, il y a beaucoup de recherche en cours dans le photovoltaïque pour des types de cellules qui peuvent dépasser le rendement de 20%, ce qu'on appelle les cellules solaires de 3<sup>ème</sup> génération. Cette génération est basée sur la variété de nouveaux matériaux en dehors de silicium, y compris des nanotubes, les cellules à concentration, des fils de silicium, des encres solaires en utilisant des technologies de presse d'impression classiques, des colorants organiques et des polymères. À l'heure actuelle, la plupart des travaux sur les cellules solaires de 3ème génération est réalisée en laboratoire, et en cours d'élaboration par les nouvelles entreprises car le coût de production reste élevé. **[MEK18]**

Tableau 1. 4 Troisième génération des cellules PV [MEK18]

<span id="page-31-3"></span>

| <b>Cellule solaire</b>            | Surface $(cm2)$ | Rendement       | Centre de test |
|-----------------------------------|-----------------|-----------------|----------------|
|                                   |                 | $\frac{1}{2}$   | (date)         |
| Colorante (Dye-sensitised)        | 1.005           | $11.9 \pm 0.4$  | AIST (09/2012) |
| Organique                         | 0.992           | $11.2 \pm 0.30$ | AIST (10/2015) |
| InGaP/GaAs/InGaAs (multijonction) | 1.047           | $37.9 \pm 1.2$  | AIST (02/2013) |
| Perovskite/Si (monolithique)      | 0.990           | $23.6 \pm 0.6$  | NREL (08/2016) |
| GaInP/GaAs;GaInAsP/GaInAs(à       | 0.0520          | $46.0 \pm 2.2$  | AIST (10/2014) |
| concentration)                    |                 |                 |                |

## <span id="page-32-0"></span>1**.5 Association des cellules photovoltaïques**

### <span id="page-32-1"></span>**1.5.1 Association série des cellules**

On a utilisé le logiciel MATLAB 2017 pour simuler les deux caractéristiques P=f(V) et

I=f(V) de l'énergie électrique produite par l'association des cellules PV en série.

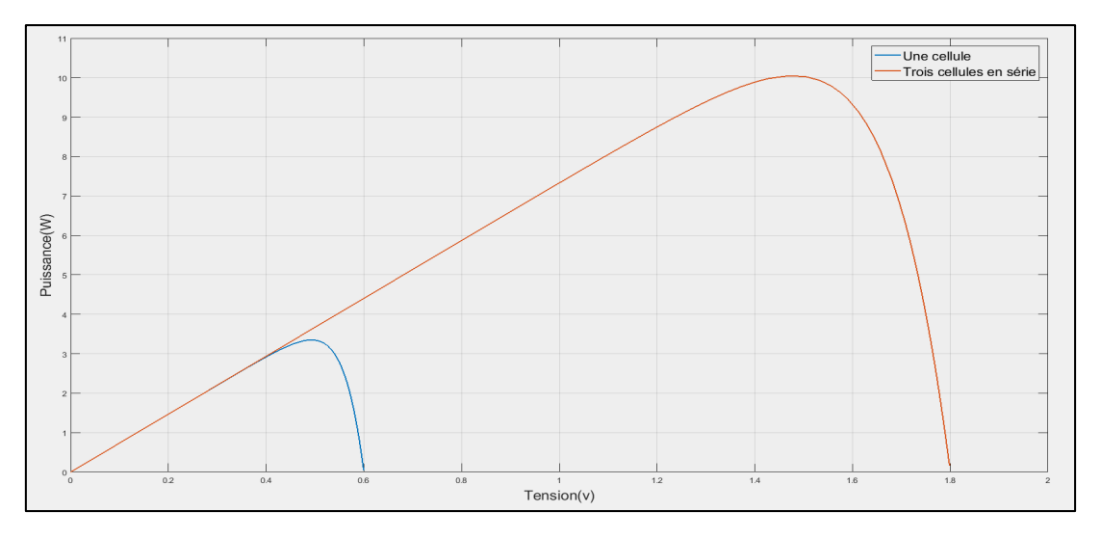

<span id="page-32-3"></span>Figure 1- 4 Caractéristique (puissance en fonction de tension) pour des cellules montées en série

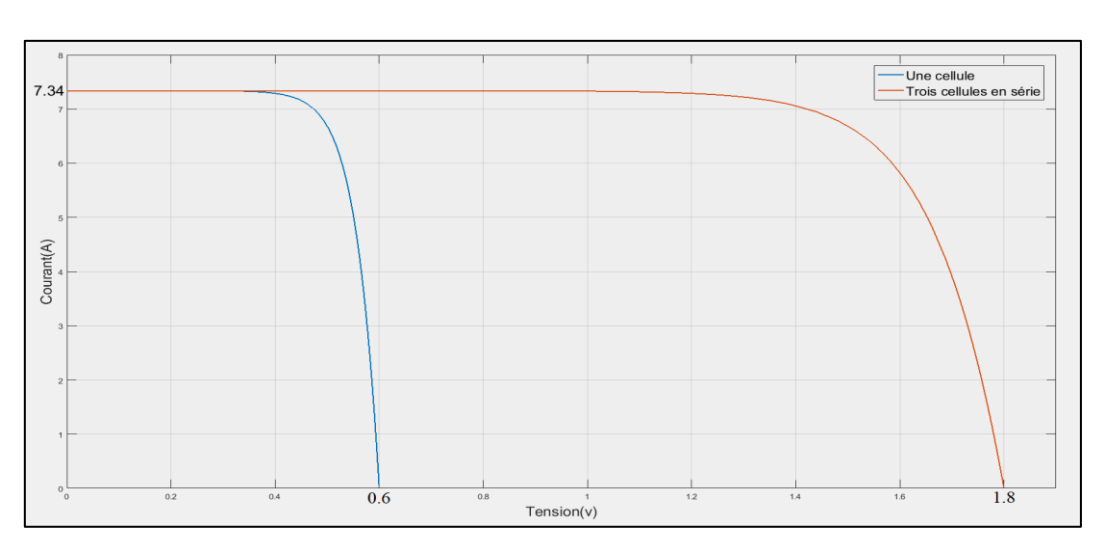

<span id="page-32-4"></span>Figure 1- 5 Caractéristique (courant en fonction tension) pour des cellules montées en série

 Ce type d'association augmente la puissance fournie (Figure1-4) par l'augmentation de la tension tout en gardant le même courant du montage obtenu (Figure1-5).

### <span id="page-32-2"></span>**1.5.2 Association parallèle des cellules**

On a simulé les deux caractéristiques  $P=f(V)$  et I=f(V) de l'énergie électrique produite mais cette fois par l'association des cellules PV en parallèle.

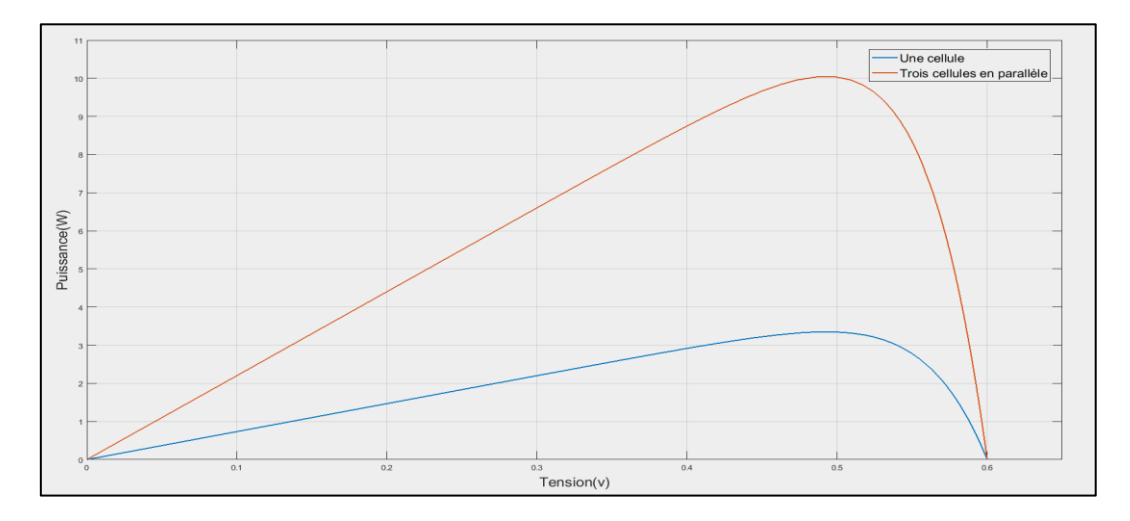

<span id="page-33-1"></span>Figure 1- 6 Caractéristique (puissance en fonction de tension) pour des cellules montées en parallèle

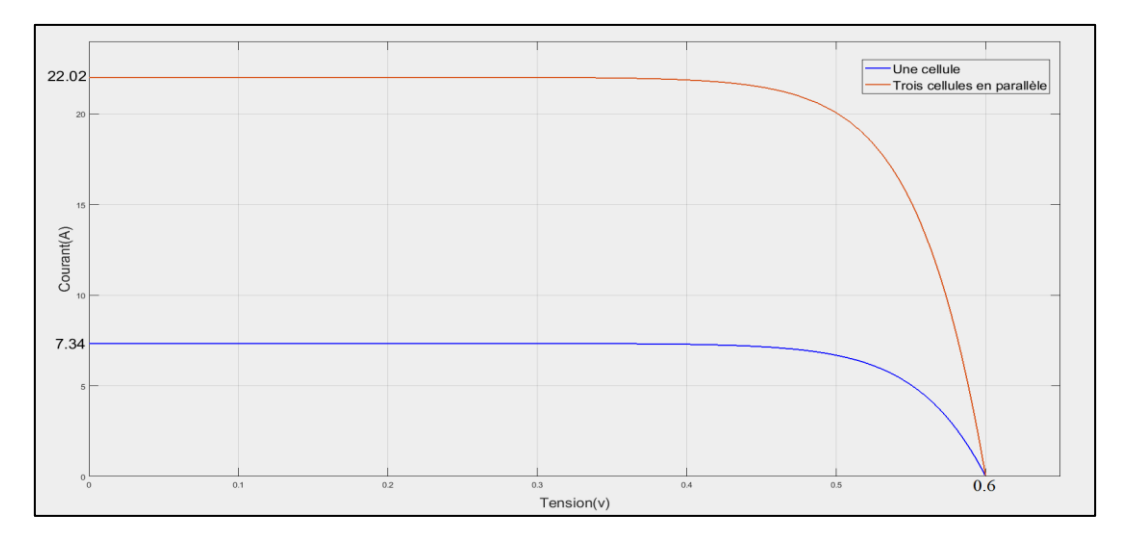

<span id="page-33-2"></span>Figure 1- 7 Caractéristique (courant en fonction de tension) pour des cellules montées en parallèle

 L'association des cellules PV en parallèle augmente la puissance fournie (Figure 1-6) par l'augmentation du courant tout en gardant la même tension du montage obtenu (Figure 1-7).

#### <span id="page-33-0"></span>**1.5.3 Panneau et champ photovoltaïque**

Un panneau ou un module photovoltaïque est obtenu par le montage d'un nombre des cellules photovoltaïques bien déterminé, il produit une puissance électrique à une tension continue, dépend du nombre des cellules connectées entre eux.

La connexion des plusieurs modules (panneaux) photovoltaïques, s'appelle le champ photovoltaïque et cela pour obtenir une puissance plus élevée (Figure1-8)

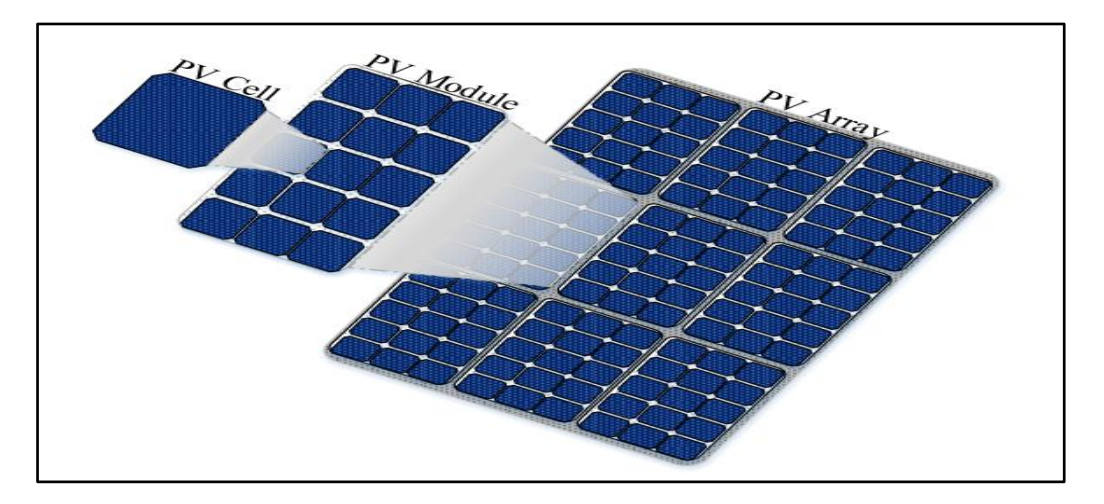

Figure 1- 8 Cellule PV, Module PV et champ PV [KIH19]

<span id="page-34-2"></span>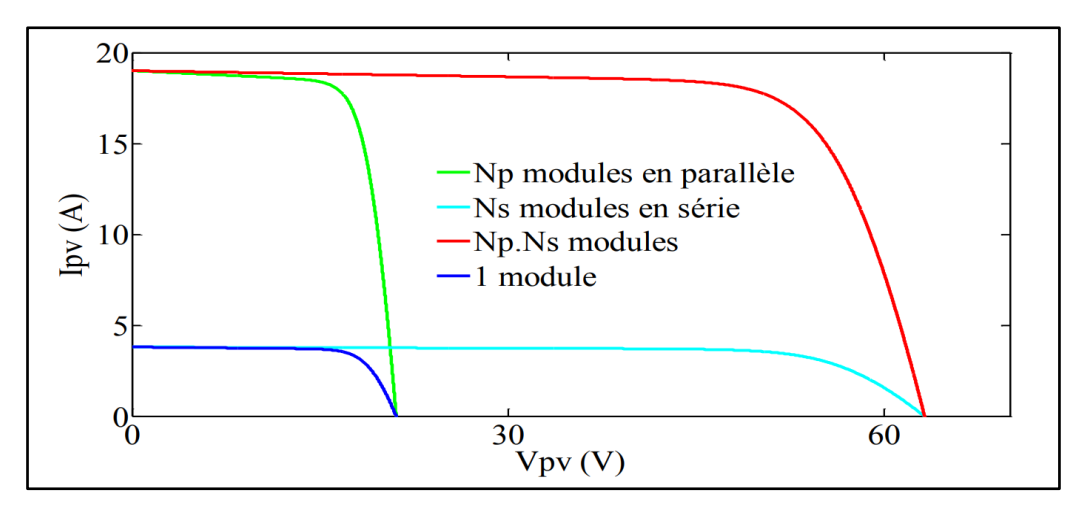

Figure 1- 9 Association des modules photovoltaïques

<span id="page-34-3"></span> La figure (1-9) montre la variation de tension et du courant fournis par un champ photovoltaïque (appelé aussi GPV), selon le nombre de ses modules et la manière d'installation (série, parallèle ou série-parallèle), et alors la variation de puissance qui peut être calculé par :

$$
P=V\times I\tag{2.1}
$$

#### <span id="page-34-0"></span>**1.6 Différentes architectures d'un système photovoltaïque**:

#### <span id="page-34-1"></span>**1.6.1 Système PV autonome :**

Il contient une source photovoltaïque (un ou plusieurs panneaux connectés entre eux), fournie une puissance électrique de tension continue réglée par un régulateur de charge qui l'adapte avec la tension nécessaire pour charger le banc des batteries.

 La tension de sortie des batteries est convertie en alternatif par un convertisseur statique (onduleur) pour être utilisable par les charges installées (ventilateur, ordinateur, lampes …). (Figure1-10)

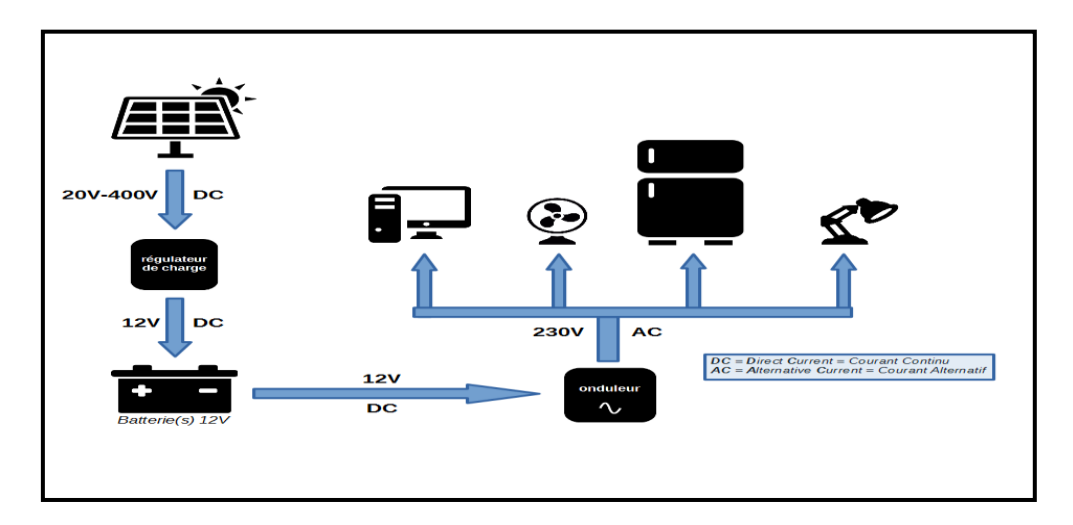

Figure 1- 10 Système photovoltaïque autonome [ELJ15]

#### <span id="page-35-1"></span><span id="page-35-0"></span>**1.6.2 Système PV couplé au réseau :**

 Ce type des systèmes photovoltaïques contient une source photovoltaïque dont la tension continue produite est convertie en tension alternative à travers un convertisseur statique (onduleur) pour être intégrable au réseau électrique.

 Le système PV couplé au réseau doit être équipé par deux compteurs, l'un pour compter l'énergie fournie par l'utilisateur (la source photovoltaïque) et envoyée vers le réseau, et l'autre pour compter l'énergie fournie par le réseau électrique et consommée par l'utilisateur. (Figure 1-11)

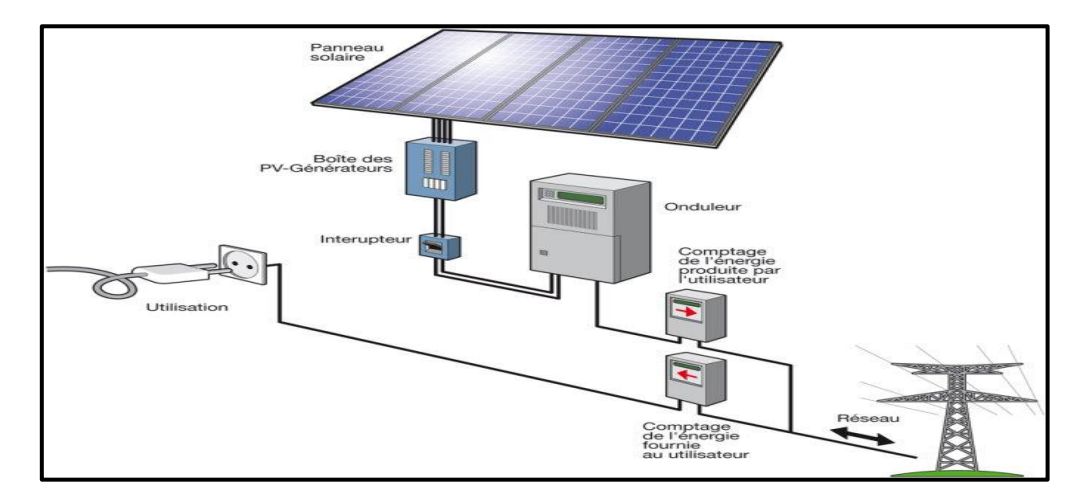

<span id="page-35-2"></span>Figure 1- 11 Système photovoltaïque couplé au réseau [ELJ15]
# **1.6.3 Système hybride contenant l'énergie photovoltaïque :**

 Ce système rassemble plusieurs sources d'énergie électrique, l'énergie photovoltaïque est l'une des eux. Pour assurer le fonctionnement du système hybride, il est équipé par des convertisseurs statiques pour adapter la fréquence, l'amplitude et la nature d'électricité produite ou utilisée (alternative/continue), ils sont placés entre les sources de production et les charges consommateurs, tout en gardant l'exploitation simultanée de ces différentes sources. (Figure 1-12)

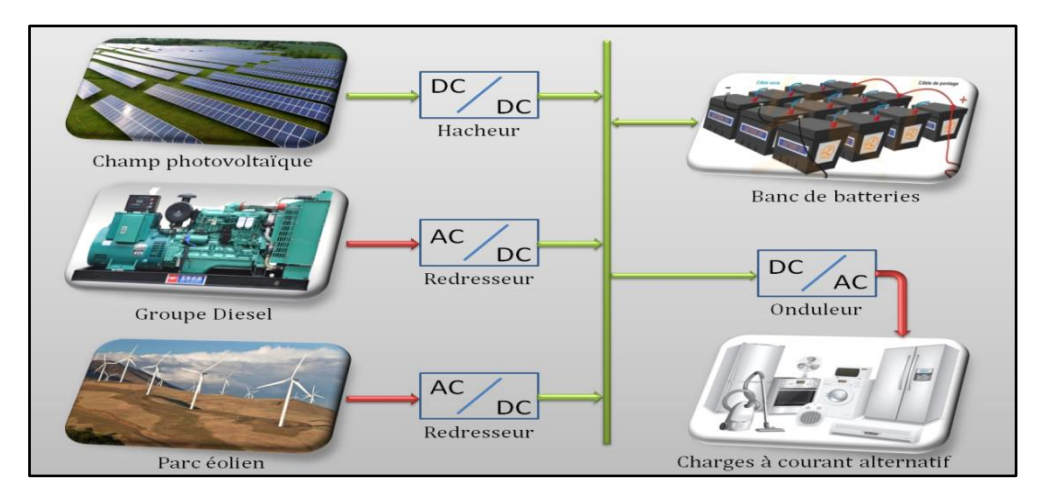

Figure 1- 12 Système électrique hybride

# **1.7 Les différentes applications de l'énergie photovoltaïque :**

 L'énergie photovoltaïque peut être utilisée pour différentes applications : sur des vastes sites pour obtenir une grande puissance, dans les avions, les bateaux, les maisons, même dans les satellites ... etc. (Figure1-13)

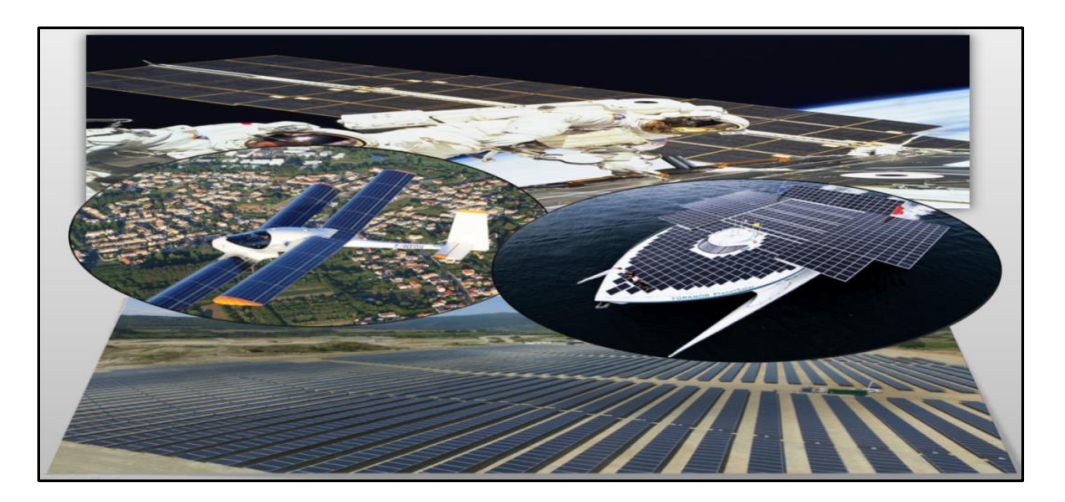

Figure 1- 13 Différentes applications de l'énergie photovoltaïque

# **1.8 Conclusion :**

Dans la présentation précédente, on a expliqué généralement l'énergie photovoltaïque, elle peut résoudre plusieurs problèmes de consommation électrique surtout dans les emplacements où on ne peut pas utiliser le réseau électrique conventionnel comme on a vu dans le titre des applications de l'énergie PV, en notant qu'elle a un faible rendement et on a terminé par les différentes architectures du système PV qui peut exploiter cette énergie.

*Chapitre 2 : Modélisation et simulation du système photovoltaïque*

# *Chapitre 2 : Modélisation et simulation du système photovoltaïque*

#### **2.1 Introduction :**

 Le système photovoltaïque rassemble la source PV (module ou champ PV) et le consommateur d'énergie électrique avec une interface d'adaptation selon le cas d'utilisation.

 Dans ce chapitre, on va voir le modèle mathématique de cellule PV l'élément de base d'un module PV, et la simulation d'un module photovoltaïque pour montrer l'influence des différents paramètres sur ses caractéristiques, puis la modélisation du convertisseur DC-DC Buck-Boost.

#### **2.2 Modélisation de cellule photovoltaïque :**

 Le circuit électrique équivalent d'une cellule photovoltaïque se compose d'une source du courant, une diode en parallèle avec celle dernière, une résistance parallèle (shunt) et une résistance série (Figure 2-1).

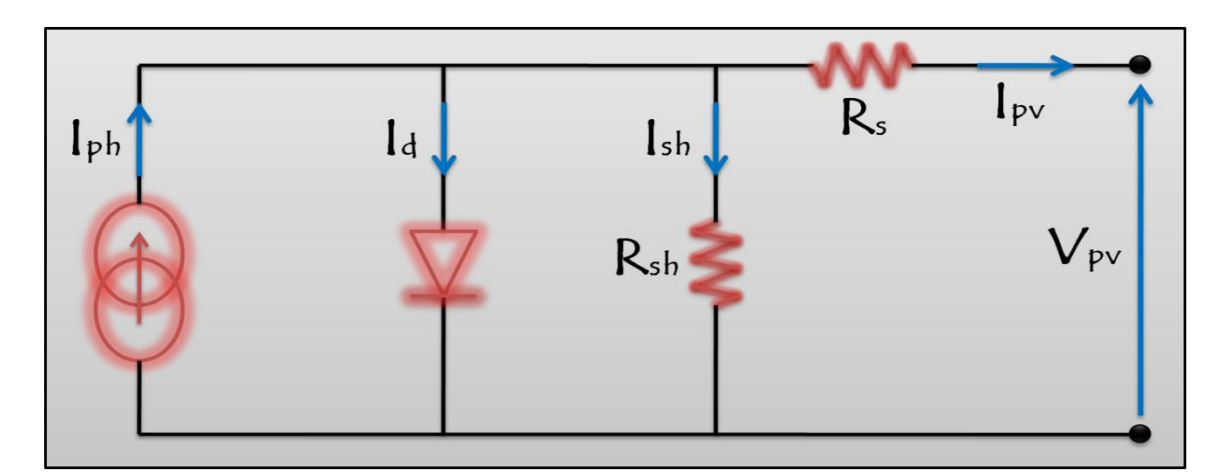

Figure 2 - 1 Schéma électrique équivalent d'une cellule photovoltaïque

On appliquant la loi de Kirchhoff sur le circuit pour calculer le courant du PV, on obtient :

$$
I_{\rm pv} = I_{\rm ph} - I_{\rm d} - I_{\rm sh} \tag{2.1}
$$

Le photo-courant est exprimé par :

$$
I_{ph} = I_{ph0} \cdot \frac{\psi}{1000}
$$
 2.2

Le courant shunt peut être calculé comme suit :

$$
I_{sh} = \frac{V_{pv} + R_{s}I_{pv}}{R_{sh}}
$$

Le courant traversant la diode est :

$$
I_d = I_0. (e^{\frac{V_d}{n.V_t}} - 1)
$$
 2.4

$$
V_d = V_{pv} + R_s I_{pv}
$$

Et :  $V_t = \frac{kT_c}{a}$ q 2. 6

On remplace les équations (2.5) et (2.6) dans l'équation (2.4) :

$$
I_{d} = I_{0}.(e^{\frac{q.(V_{pv} + R_{S}.I_{pv})}{n.K.T}} - 1)
$$

On remplaçant les équations (2.2), (2.3) et (2.6) dans l'équation (2.1), on obtient :

$$
I_{pv} = I_{cc} \cdot \frac{\psi}{1000} - I_0 \cdot \left( e^{\frac{q.(V_{pv} + R_S.I_{pv})}{n.K.T}} - 1 \right) - \frac{V_{pv} + R_S.I_{pv}}{R_{sh}}
$$

 C'est l'expression du courant délivré par la cellule, par laquelle on peut extraire la caractéristique I=f(V) de la cellule.

# Avec :  $\psi$  : Flux lumineux en [W/m<sup>2</sup>]

 $I_{ph0}$ : Courant de court-circuit pour l'irradiance standard 1000 W/m<sup>2</sup> en [A]

 $I_{ph}$ : Photo courant [A]

 $I_{\text{nv}}$ : Courant de cellule [A]

 $V_{\nu\nu}$ : Tension de cellule [v]

 $I_0$ : Courant de saturation inverse de la diode [A]

 $I_{sh}$ : Courant de la résistance shunt [A]

 $V_t$ : Tension thermique de la diode [v]

 $V_d$ : Tension de la diode [v]

:Facteur d'idéalité de photopile

Avec :

- K : La constante de Boltzmann =  $1,38$ .  $10^{-23}$  J/K
- q : Charge d'électron =  $1,6.10^{-19}$  C
- T : Température absolue [K°]

#### **2.3 Paramètres d'une cellule PV :**

#### **2.3.1 Courant de court circuit (** $I_{cc}$ **) :**

Le courant de court-circuit c'est le courant pour lequel la tension de cellule est nulle. Alors : on remplace la tension  $V_{pv}$  par 0 dans l'équation (2.8) pour calculer  $I_{cc}$ :

$$
I_{cc} = I_{ph} - I_0. \left( e^{(\frac{q.R_sI_{cc}}{n.K.T})} - 1 \right) - \frac{R_sI_{cc}}{R_{sh}}
$$
 (2.9)

Le courant de la diode est négligeable pour la plupart des cellules PV.

$$
I_{cc} = I_{ph} + \frac{R_s I_{cc}}{R_{sh}}
$$
 2. 10

$$
I_{cc} = \frac{I_{ph}}{1 + \frac{R_S}{R_{sh}}} \tag{2.11}
$$

comme expression approchée du courant  $I_{cc}$ .

#### **2.3.2 Tension de circuit ouvert (** $V_{co}$ **) :**

Ce qui donne :

La tension de circuit ouvert est pour laquelle le courant délivré par la cellule est nul.

Alors : on remplace le courant  $I_{pv}$  par 0 dans l'équation (2.8) pour calculer  $V_{co}$ :

$$
0 = I_{\rm ph} - I_0 \left( e^{\frac{q.V_{\rm co}}{n.K.T}} - 1 \right) - \frac{V_{\rm co}}{R_{\rm sh}}
$$
 (2.12)

# **2.3.3 Facteur de forme (FF) :**

$$
FF = \frac{P_{\text{max}}}{P_{\text{opt}}} = \frac{I_m.V_m}{I_{\text{cc}}.V_{\text{co}}}
$$

#### **2.3.4 Rendement de conversion :**

 C'est le paramètre exprimant le rendement de conversion en puissance, on peut le calculer par la relation suivante :

$$
n_{\rm m} = \frac{P_{\rm max}}{P_{\rm i}} = \frac{I_{\rm m}.V_{\rm m}}{S.\emptyset} = \frac{FF.V_{\rm co}.I_{\rm cc}}{P_{\rm i}}
$$

Avec :  $S:$  Surface de la cellule en  $[m^2]$ 

- $\phi$ : Flux incident en [W/m<sup>2</sup>]
	- $I_m$ ,  $V_m$ : Coordonnées de point de fonctionnement

Il est clair d'après l'équation (2.14) qu'on peut améliorer le rendement  $n_m$ , on augmentant le facteur de forme, la tension de circuit ouvert et le courant de court-circuit.

#### **2.4 Influence des paramètres internes sur le module photovoltaïque :**

 On a utilisé le logiciel MATLAB/SIMULINK (Version 2017), pour simuler un module photovoltaïque avec les paramètres présentés sur le tableau (2.1), et on a ploté les deux caractéristiques I=f(V) et P=f(V) tout en variant un paramètre interne avant chaque simulation, et cela pour la résistance série R<sub>s</sub> (en  $\Omega$ ) puis pour la résistance shunt R<sub>sh</sub> (en Ω).Les figures (2-2),(2-3),(2-4)et(2-5) présentent les résultats de simulation dans les conditions standardisées d'irradiance et de température (1000W/m<sup>2</sup> et 25 C°).

Tableau 2. 1 Paramètres du module photovoltaïque simulé

| Paramètres                               | Valeurs |
|------------------------------------------|---------|
| Courant de court circuit $(I_{cc})$      | 8.21 A  |
| Tension de circuit ouvert $(V_{\rm co})$ | 32.9 V  |
| Facteur d'idéalité                       |         |
| Nombre de cellule en série               | 54      |

# **2.4.1 Influence de la résistance série R<sup>s</sup>** :

 La résistance série est celle due par la masse du matériau semi conducteur constituant les cellules PV et les résistances de contact de la connexion des cellules.

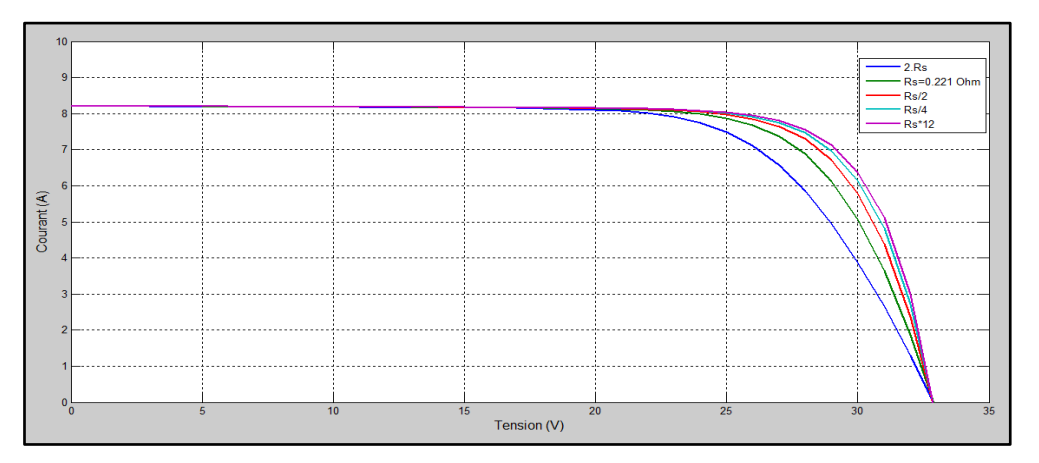

Figure 2 - 2 Influence de variation de la résistance série  $R_s$  sur la caractéristique I=f(V) dans les conditions standardisées (1000W/m<sup>2</sup> et 25 C°)

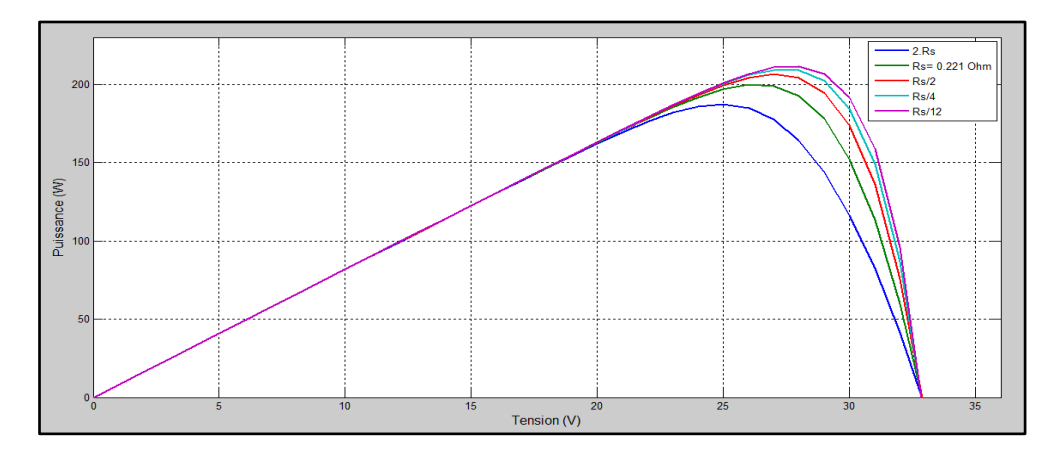

Figure 2 - 3 Influence de variation de la résistance série  $R_s$  sur la caractéristique P=f(V) dans les conditions standardisées (1000W/m<sup>2</sup> et 25 C°)

# **2.4.2 Influence de la résistance parallèle Rsh:**

 La résistance shunt est celle causée par les fuites autour de la jonction P-N dues aux impuretés et sur les coins de cellule.

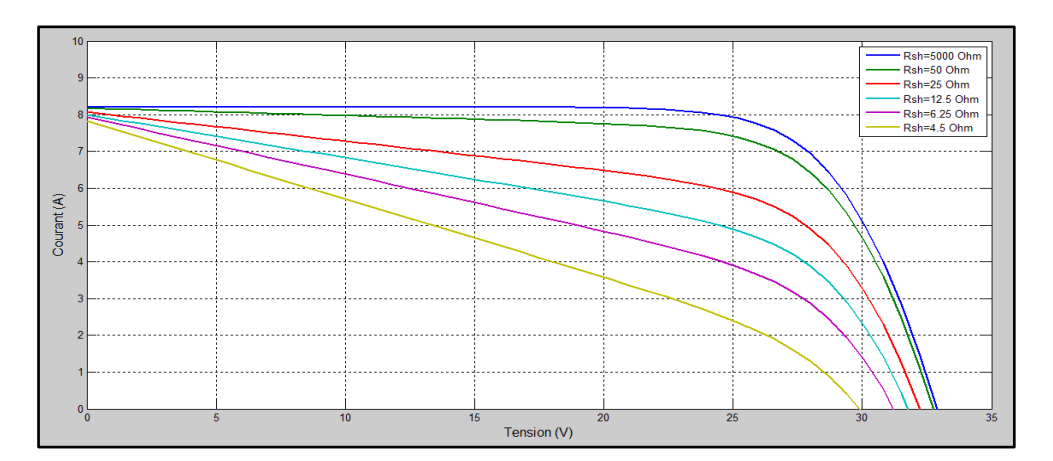

Figure 2 - 4 Influence de variation de la résistance shunt R<sub>sh</sub> sur la caractéristique I=f(V) dans les conditions standardisées (1000W/m<sup>2</sup> et 25 C°)

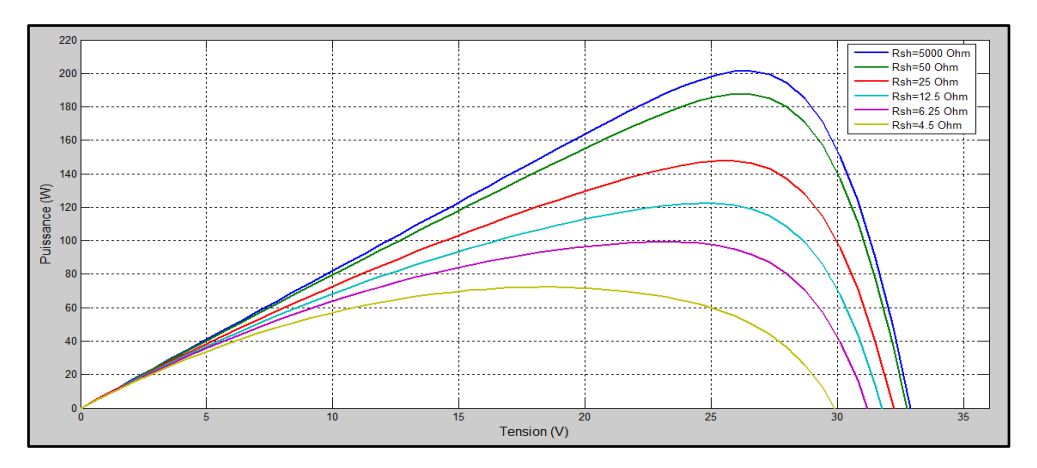

Figure 2 - 5 Influence de variation de la résistance shunt R<sub>sh</sub> sur la caractéristique P=f(V) dans les conditions standardisées (1000W/m<sup>2</sup> et 25 C°)

# **2.5 Influence des paramètres externes sur le module photovoltaïque :**

Cette fois, on a ploté les deux caractéristiques  $I=f(V)$  et  $P=f(V)$ , tout en variant un paramètre externe avant chaque simulation, et cela pour l'irradiance G en  $(W/m^2)$  puis pour la température T en (C°).Les figures (2-6),(2-7),(2-8) et(2-9) présentent les résultats de simulation.

#### **2.5.1 Influence d'irradiance G :**

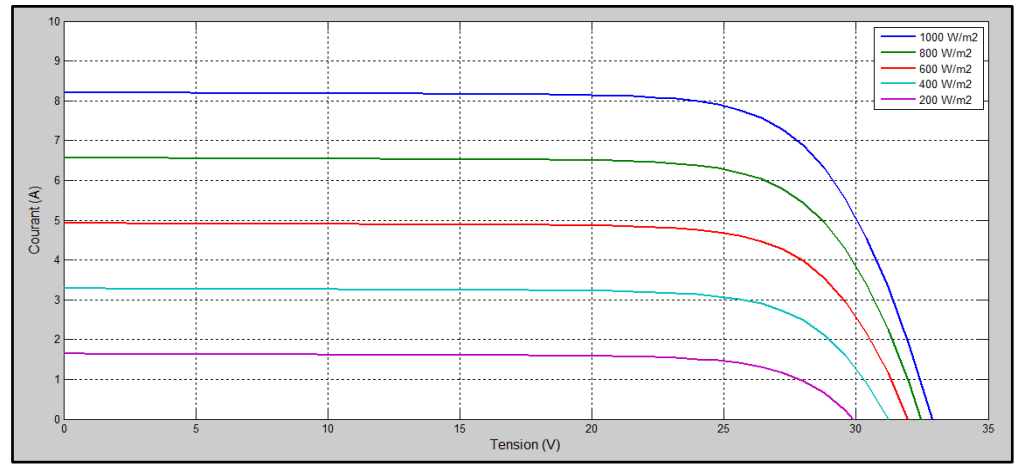

Figure 2 - 6 Courant en fonction de tension du module photovoltaïque pour différentes irradiances (en  $W/m^2$ )

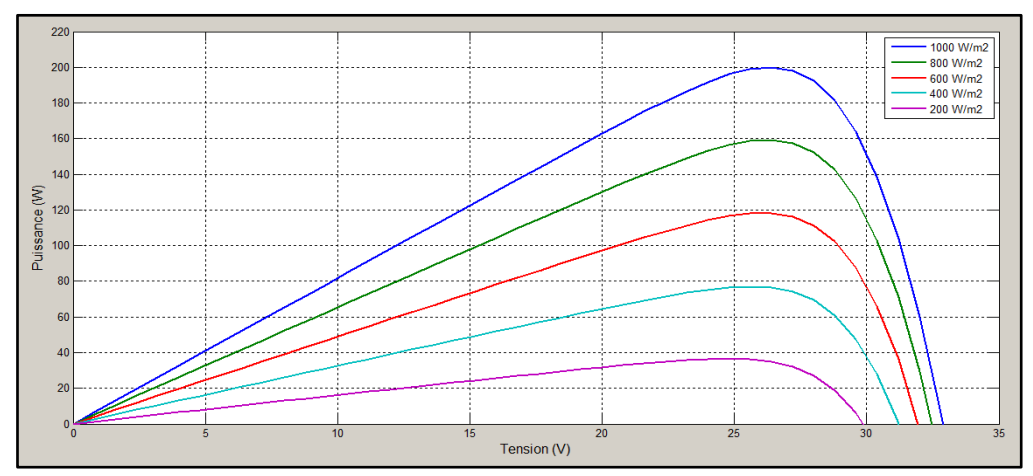

Figure 2 - 7 Puissance en fonction de tension du module photovoltaïque pour différentes irradiances (en  $W/m^2$ )

# **2.5.2 Influence de la température T:**

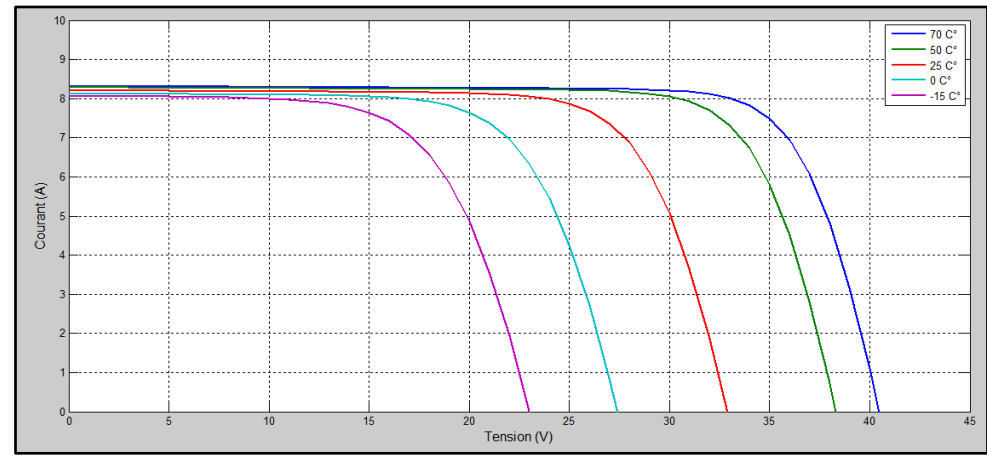

Figure 2 - 8 Courant en fonction de tension du module photovoltaïque pour différentes températures (en C °)

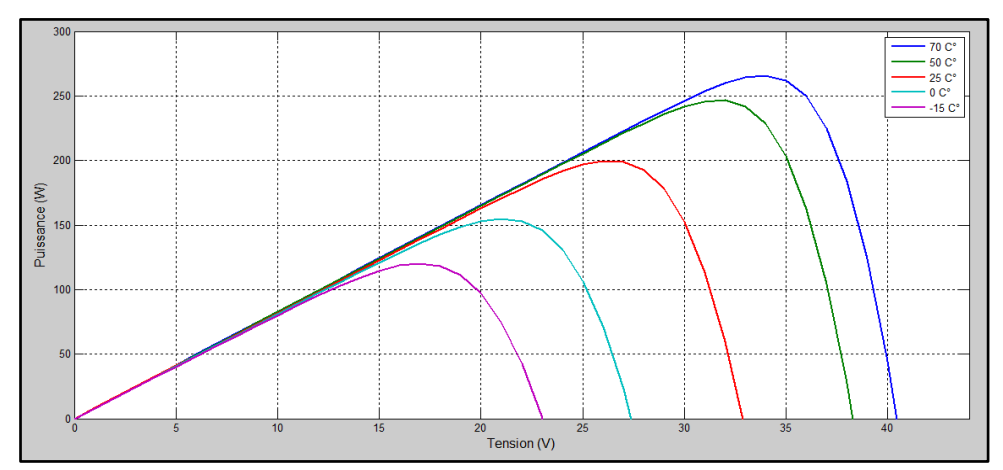

Figure 2 - 9 Puissance en fonction de tension du module photovoltaïque pour différentes températures (en C °)

# **2.6 Les convertisseurs (DC/DC) :**

# **2.6.1 Convertisseur DC/DC dévolteur(Buck) :**

 Le convertisseur DC/DC dévolteur (hacheur série) appelé (Buck), sert à convertir une tension d'entré à une tension de sortie inférieure. (Figure 2-10)

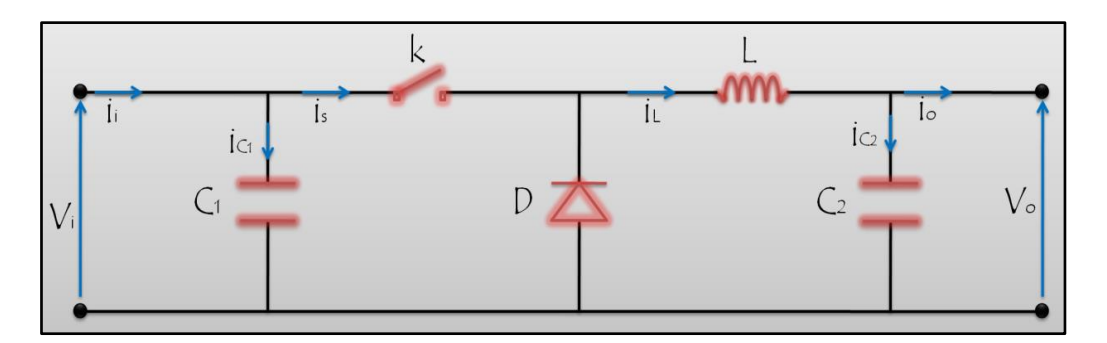

Figure 2 - 10 Schéma électrique de l'hacheur Buck

# **2.6.2 Convertisseur DC/DC survolteur(Boost) :**

 Le convertisseur DC/DC survolteur (hacheur parallèle) appelé (Boost), sert à convertir une tension d'entré à une tension de sortie supérieure. (Figure 2-11)

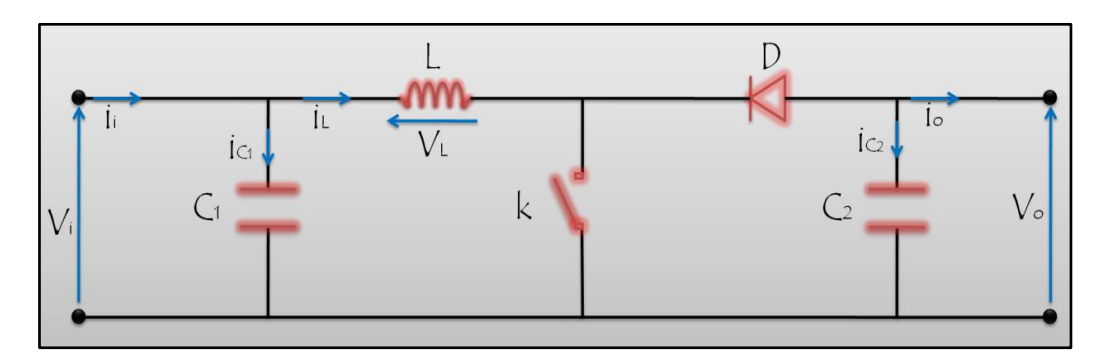

Figure 2 - 11 Schéma électrique de l'hacheur Boost

# **2.6.3 Convertisseur DC/DC dévolteur-survolteur (Buck-Boost) :**

 Le convertisseur DC/DC dévolteur-survolteur (Buck-Boost), rassemble les propriétés des deux convertisseurs précédents, il sert à convertir la tension d'entré à une tension de sortie inférieure ou supérieure selon le besoin. (Figure 2-12)

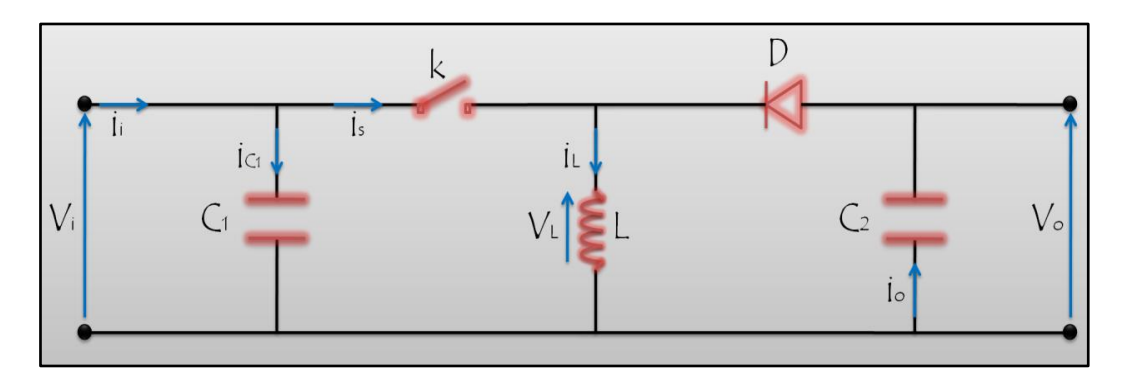

Figure 2 - 12 Schéma électrique de l'hacheur Buck-Boost

# **2.6.4 Fonctionnement de l'hacheur Boost :**

La figure ci-dessous montre les schémas équivalents de l'hacheur Boost (Figure 2-13):

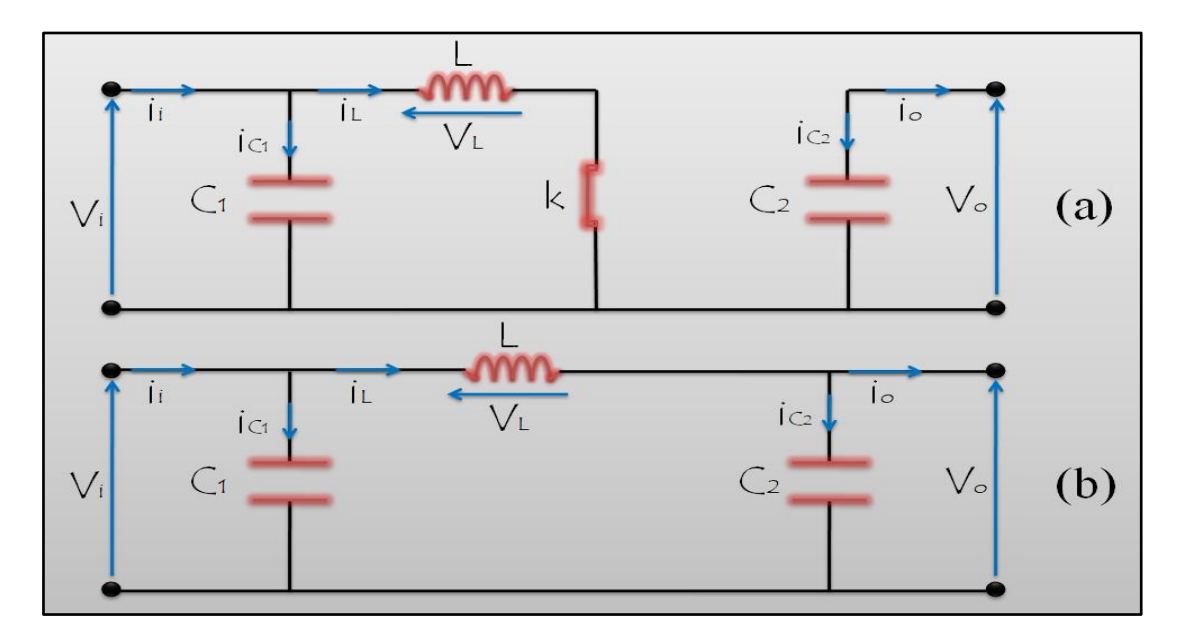

Figure 2 - 13 Circuit équivalent de l'hacheur Boost : k fermé (a) , K ouvet (b)

L'interrupteur K est fermé (Période ∝. Te) : (Figure 2- 13 (a))

$$
i_{C_1}(t) = C_1 \frac{dV_i(t)}{dt} = i_i(t) - i_L(t)
$$
  
\n
$$
i_{C_2}(t) = C_2 \frac{dV_0(t)}{dt} = -i_0(t)
$$
  
\n
$$
V_L(t) = L \frac{di_L(t)}{dt} = -V_i(t)
$$

L'interrupteur K est ouvert (Période (1-∝).  $Te$ ) : (Figure 2- 13(b))

$$
i_{C_1}(t) = C_1 \frac{dV_i(t)}{dt} = i_i(t) - i_L(t)
$$
  
\n
$$
i_{C_2}(t) = C_2 \frac{dV_0(t)}{dt} = i_L(t) - i_0(t)
$$
  
\n
$$
V_L(t) = L \frac{di_L(t)}{dt} = V_i(t) - V_0(t)
$$

La représentation dynamique valable pour la période  $T_e$  complète est présentée par la relation suivante :

$$
\frac{dx}{dt}T_e = \frac{dx}{dV_{\infty Te}} \propto T_e + \frac{dx}{dt_{(1-\infty).Te}} (1-\infty).T_e
$$

 Pour conclure le modèle approximé (2.18) de l'hacheur Boost, on applique la relation  $(2.17)$  sur les systèmes des équations  $(2.15)$  et  $(2.16)$ :

$$
i_L(t) = i_i(t) - C_1 \frac{dV_i(t)}{dt}
$$
  
\n
$$
i_0(t) = (1 - \alpha) \cdot i_L(t) - C_2 \frac{dV_i(t)}{dt}
$$
  
\n
$$
V_i(t) = L \frac{di_L(t)}{dt} + (1 - \alpha)V_0(t)
$$

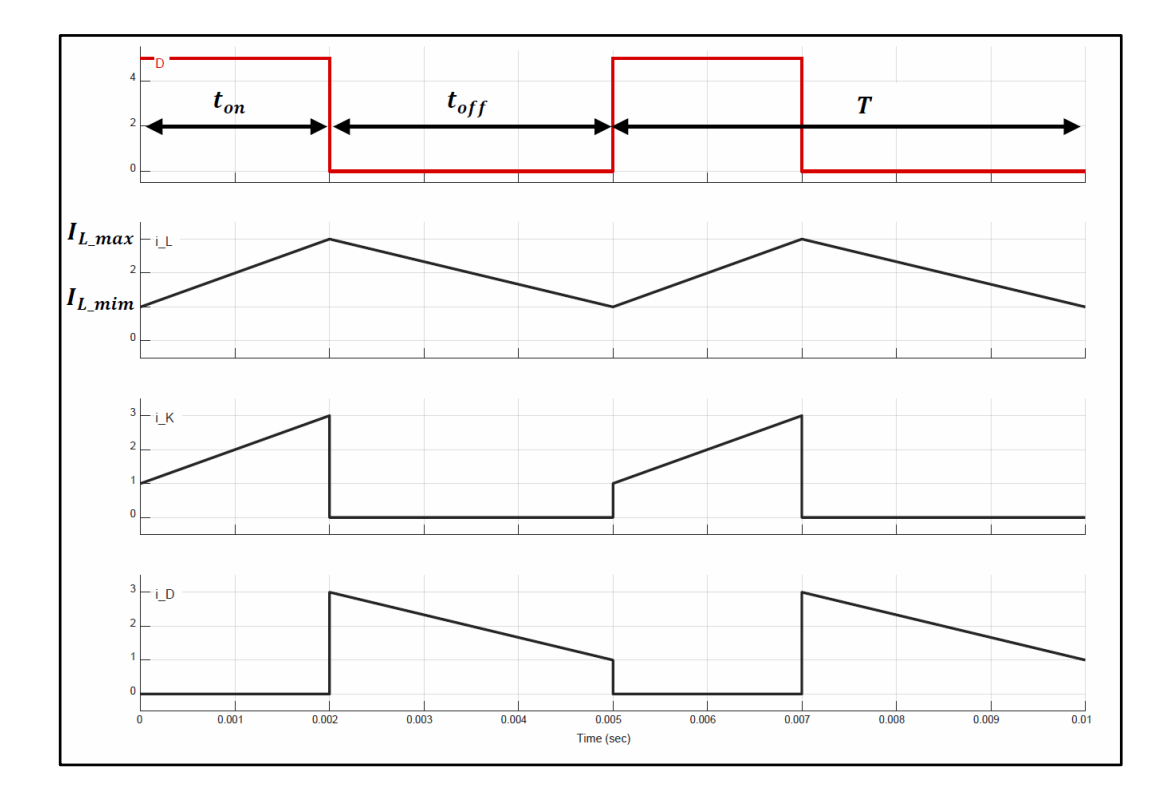

Figure 2 - 14 Chronogramme de fonctionnement de l'hacheur Boost

 Lors de la fermeture de l'interrupteur K, c'est-à-dire l'hacheur est excité, le courant i\_L s'augmente linéairement de i<sub>L min</sub> jusqu'au i<sub>L max</sub>, et le courant traversant la diode i\_D égale à 0 ce qui peut être interprété par la 1ère équation du système (2.15) et la figure (2-13 (a)) et cela durant la période ton.([0 à 0.002] et[0.005 à 0.007] dans ce cas).

 Lors de l'ouverture de l'interrupteur K, c'est-à-dire l'hacheur est n'est pas excité, le courant  $i_L$  commence son diminution à partir de  $i_L$  max pour arriver une autre fois à la valeur  $i_L$  min et le courant traversant la diode i\_D durant la période toff ([0.002 à 0.005] et [0.007 à 0.01] dans ce cas). (Figure 1- 14)

# **2.7 Conclusion :**

 Le système photovoltaïque est nécessaire pour gérer, adapter, et utiliser l'énergie photovoltaïque.

 D'après le chapitre précédent, pour chaque variation de l'irradiance ou de la température il y a un point de puissance apparaît dans la caractéristique P=f(V) du module PV appelé le point de puissance maximale (MPP).

 Il est clair alors, que la meilleure exploitation du module PV est réalisée en utilisant un contrôleur gardant le fonctionnement du module PV toujours dans ce point, c'est l'MPPT.

*Chapitre 3 : Poursuite du point de puissance maximale MPPT du système photovoltaïque par la méthode PSO*

# *Chapitre 3 : Poursuite du point de puissance maximale MPPT du système photovoltaïque par la méthode PSO*

# **3.1 Introduction :**

 Plusieurs techniques sont utilisées pour suivre le point de puissance maximale d'une source PV, les plus développées se basent sur les méthodes méta heuristiques.

 Dans ce chapitre on va expliquer le point de puissance maximale et citer des méthodes permettant de suivre ce point, puis expliquer l'une des méthodes méta heuristiques qui base sur l'algorithme PSO, son principe, et la technique d'application de cet algorithme sur l'MPPT appliquée sous les conditions d'ombrage partiel (PSC) en utilisant un organigramme explicatif.

# **3.2 Poursuite du point de puissance maximale MPPT :**

 Pour tracer le point MPP (Maximum Power Point) du module photovoltaïque simultanément avec la caractéristique  $P=f(V)$ , on a utilisé le programme suivant (Figure 3-1), après l'exécution de simulation du module PV.

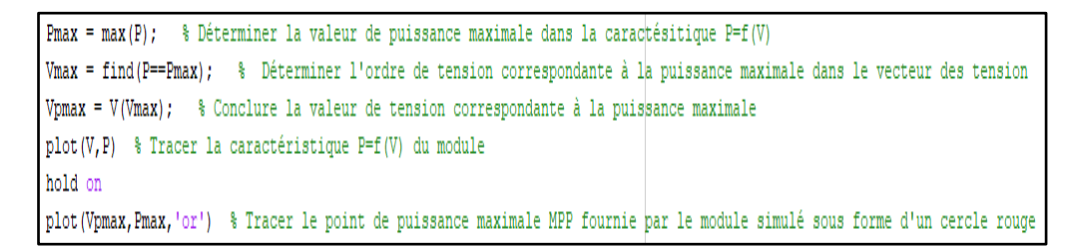

Figure 3- 1 Programme de détermination de l'MPP

 La variation de la température et de l'irradiance appliquées sur le panneau PV provoque une dégradation ou une augmentation de sa puissance générée.

 La tension et le courant fournis, sont captés et envoyés vers un contrôleur programmé à la base d'un algorithme d'optimisation prédéterminé, de telle façon qu'il extrait la puissance maximale parmi les puissances générées par le panneau pour toutes températures et irradiances appliquées, d'après cette résultat, il agit sur le convertisseur DC-DC pour convertir sa tension d'entré à une tension de sortie correspondante à la puissance maximale appelée la tension optimale V<sub>optimale</sub>, on peut visualiser cette correspondance dans la caractéristique  $P=f (V)$ . (Figure 3-2)

# *Chapitre 3 : Poursuite du point de puissance maximale MPPT du système photovoltaïque par la méthode PSO*

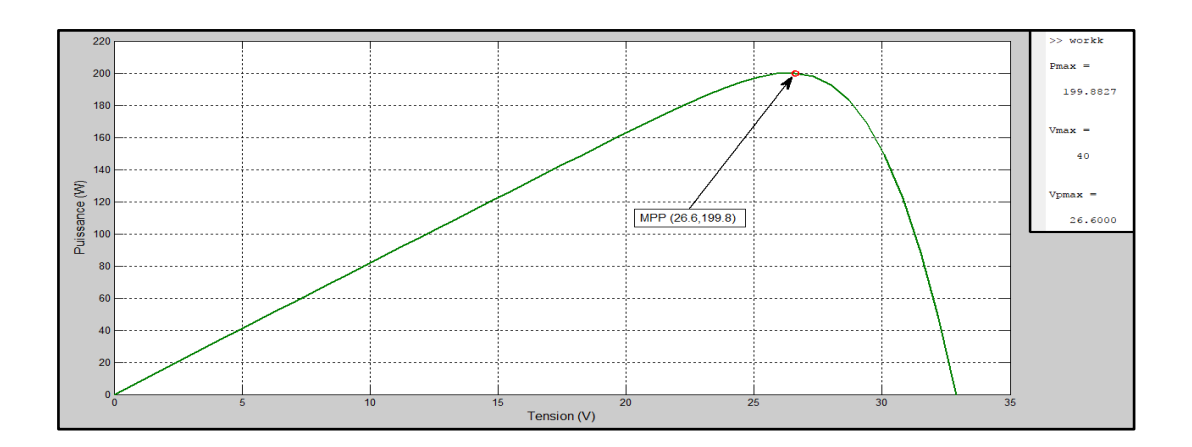

Figure 3- 2 Le point MPP et la tension Voptimale dans la caractéristique  $P=f(V)$ 

 Cette technique - appelée MPPT - sert à garder toujours le fonctionnement du panneau dans son point de puissance maximale, pour toute température et irradiance appliquées sur le module PV. (Figure 3-3)

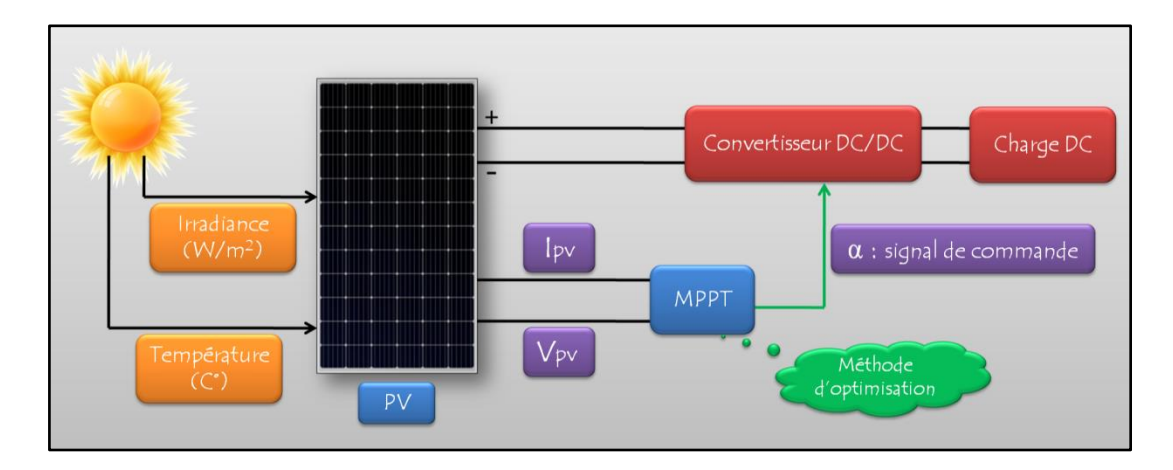

Figure 3- 3 Un système PV dont le fonctionnement est gardé dans le point MPP

 Les techniques MPPT sont apparues depuis 1968 en commençant par les applications spatiales, on peut trouver actuellement dans la littérature scientifique plus d'une vingtaine de méthodes MPPT. Ces techniques varient dans la complexité, la rapidité, la robustesse, et la stabilité. **[HAD18].**On cite plusieurs techniques pour suivre le point de puissance maximale :

- Perturbation et observation (P&O).
- Conductance incrémental (IC).
- Contrôleur Flou (FLC).
- Algorithme génétique (GA).

- L'optimisation par l'essaim particulaire (PSO).

# **3.3 Champ PV sous PSC :**

# **3.3.1 Les conditions d'ombrage partiel (PSC) :**

 En réalité, il est possible que les cellules du module PV ne soient pas toutes sous les mêmes conditions d'éclairage (température, irradiance), par l'effet d'ombrage partiel causé par l'ombre des arbres ou des maisons, les salissures ou les neiges par exemple. Ce phénomène provoque une diminution du courant de la cellule ombrée et alors l'augmentation de la tension aux bornes de cette dernière et l'apparition d'une surchauffe, comme ça la cellule présente un point chaud (Hot Spot).

# **3.3.2 La protection du champ PV:**

 Pour éviter le problème du point chaud, une diode est placée aux bornes de chaque cellule (ou de chaque groupe de cellules montées en série) pour circuler le courant fourni par les cellules en by-passant celles qui sont ombrées, c'est la diode by-pass. La même chose pour une chaine des modules PV (string) ou un champ PV dont une partie est éclairée et l'autre est ombrée. (Figure 3-4).

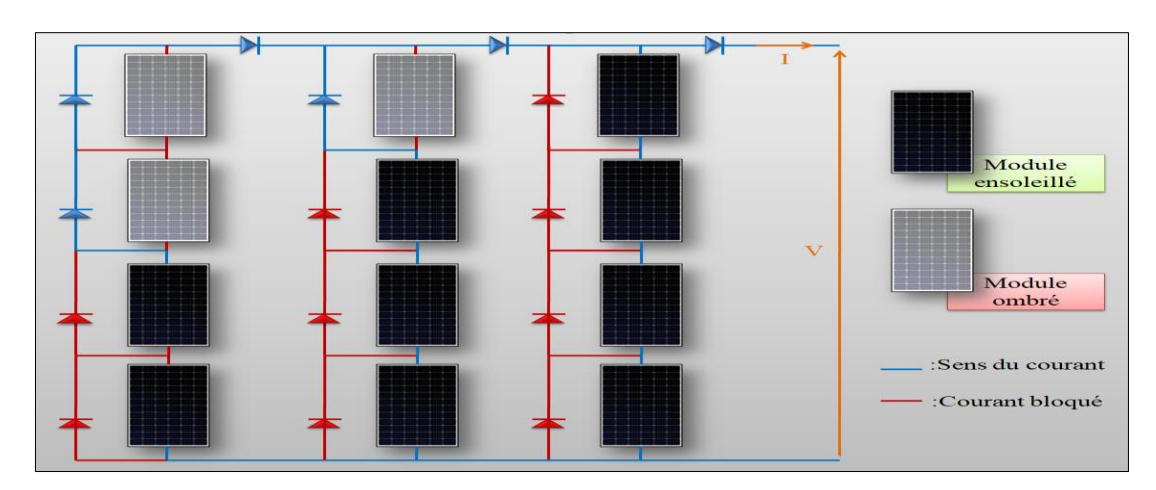

Figure 3- 4 Champ photovoltaique sous les conditions PSC

 Lorsque les modules sont montés en parallèle, l'un entre eux peut être ombré, il va recevoir donc la puissance fournie par un autre module normalement ensoleillé, ainsi, il peut être un récepteur par rapport à la batterie en cas d'ombrage complet du champ PV ou dans la nuit. Une diode est placée à la sortie de chaque module dont l'anode est à coté de ce module pour empêcher la circulation du courant vers ce dernier (de la batterie ou des autres modules), c'est la diode anti-retour. (Figure 3-5)

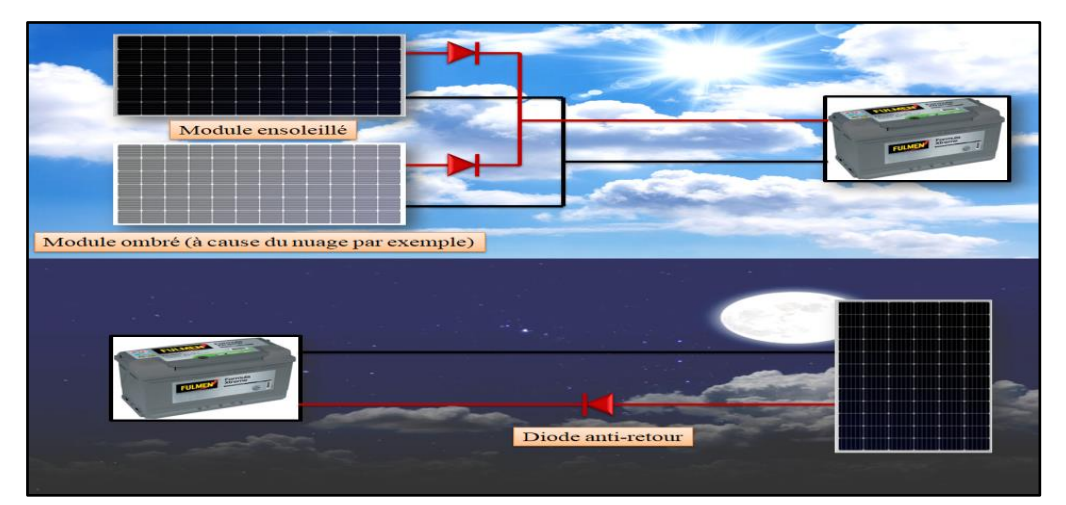

Figure 3- 5 Le rôle de la diode anti-retour

# **3.4 La méthode d'optimisation par l'essaim particulaire (PSO) :**

# **3.4.1 Description et historique de la méthode PSO :**

 L'inspiration de l'algorithme d'essaim de particules est de simuler la navigation et la recherche d'un essaim d'oiseaux ou d'un banc de poissons. PSO a été développé par James Kennedy et Russel Eberhart en 1995 tout en étudiant les comportements sociaux des animaux travaillant en essaims. Le PSO recherche une optimisation de haute qualité en affinant, itérativement, une solution candidate. PSO utilise moins de ressources que les autres techniques d'optimisation. **[Art19]**

# **3.4.2 Principe de la méthode PSO :**

 L'essaim de particules correspond à une population d'agents simples, appelés particules. Chaque particule est considérée comme une solution du problème, où elle possède une position  $x_i$  et une vitesse  $v_i$  (déplacement). De plus, chaque particule possède une mémoire lui permettant de se souvenir de sa meilleure performance  $P_{op-i}$  (en position et en vitesse) et de la meilleure performance atteinte par les particules de l'essaim  $P_{op-g}$ . Lors de son déplacement, la particule est influencée par les composantes suivantes :

**Composante d'inertie** : la particule tend à suivre sa direction courante de déplacement.

**Composante cognitive** : la particule tend à se diriger vers le meilleur site par lequel elle est déjà passée.

**Composante sociale** : la particule tend à se fier à l'expérience de ses congénères et, ainsi, à se diriger vers le meilleur site déjà atteint par les autres particules. **[HAD18]** (Figure 3- 6)

Le déplacement de la particule est exprimé par les équations suivantes :

$$
x_i(t+1) = x_i(t) + v_i(t+1) \quad , \quad \text{tel que} \quad i \in \{1, \dots, n_p\} \tag{3.1}
$$

$$
v_i(t+1) = w \cdot v_i(t) + c_1 \cdot r_1 \cdot [P_{op-i} - x_i(t)] + c_2 \cdot r_2 \cdot [P_{op-g} - x_i(t)] \tag{3.2}
$$

Avec :  $x_i(t)$  : la position de la particule *i* à l'instant t.

 $x_i(t + 1)$ : la position de la particule *i* à l'instant t+1.

 $v_i(t)$  : la vitesse de la particule *i* à l'instant t.

 $v_i(t + 1)$ : la vitesse de la particule *i* à l'instant t+1.

 $P_{op-i}$ : la meilleure position locale (de la particule *i*).

 $P_{op-g}$ : la meilleure position globale (de toutes les particules de l'essaim).

: coefficient d'inertie (Constante).

 $r_1$  et  $r_2$ : nombres aléatoires entre 0 et 1.

 $c_1$  et  $c_2$ : coefficients d'accélération (constantes).

 $n_p$ : nombre des particules dans l'espace de recherche.

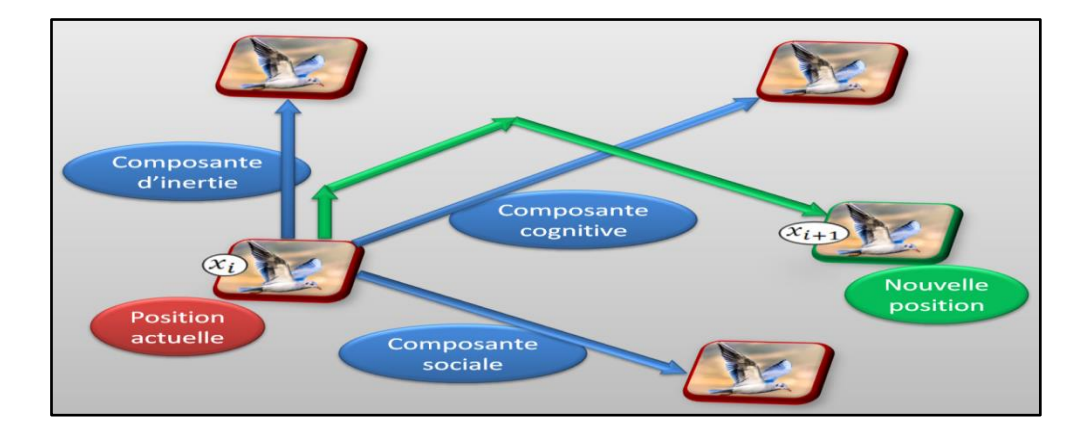

Figure 3- 6 Principe du déplacement des particules dans l'espace de recherche (exemple des oiseaux)

#### **3.4.3 Application de la méthode PSO sur l'MPPT :**

 Lors de l'application de la technique du PSO pour suivre le point de puissance maximale MPP, chaque paramètre de l'algorithme PSO aura son équivalent dans les paramètres de la technique MPPT, et cela peut être exprimé comme suit :

$$
\Delta D_i \iff x_i
$$
\n
$$
\Delta D_i \iff v_i
$$
\n
$$
P_{op\_i} \iff D_{op\_i}
$$
\n
$$
P_{op\_g} \iff D_{op\_g}
$$
\n
$$
F(x) \iff P(D)
$$

Pour mieux comprendre, on réécrit les équations (3.1) et (3.2) en utilisant les paramètres de l'MPPT :

$$
D_i(t+1) = D_i(t) + \Delta D_i(t+1) \quad , \quad \text{tel que} \quad : i \in \{1, ..., n_p\} \tag{3.3}
$$

$$
\Delta D_i(t+1) = w.\Delta D_i(t) + c_1.r_1.\big[D_{op-i} - D_i(t)\big] + c_2.r_2.\big[D_{op-g} - D_i(t)\big] \tag{3.4}
$$

Tel que :

 $D_i(t + 1)$ : Le rapport cyclique de la particule *i* à l'instant (*t*+1).

 $D_i(t)$ : Le rapport cyclique de la particule *i* à l'instant (*t*).

 $\Delta D_i(t + 1)$ : La variation du rapport cyclique de la particule *i* à l'instant (*t*+1).

 $D_{op-i}$ : Le meilleur rapport cyclique de la particule *i*.

 $D_{op-g}$ : Le meilleur rapport cyclique global (de toutes les particules de l'essaim).[HAD18]

L'organigramme suivant explique les étapes de cette application : (Figure 3-7)

*Chapitre 3 : Poursuite du point de puissance maximale MPPT du système photovoltaïque par la méthode PSO*

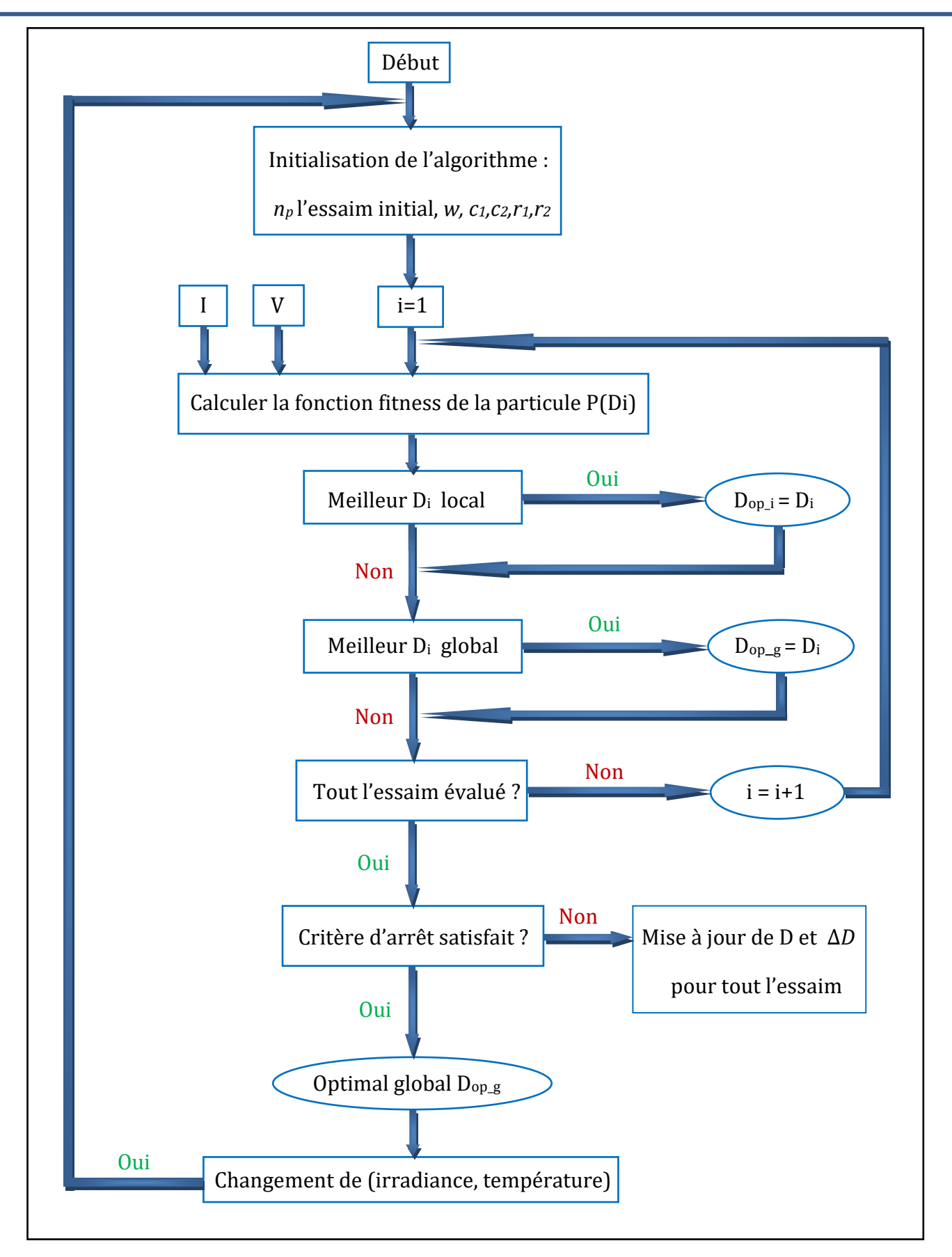

Figure 3- 7 Organigramme de la méthode PSO pour réaliser l'MPPT

# **3.5 Schéma d'un système photovoltaïque sous PSC dont le MPP est suivi à base de l'algorithme PSO :**

 La (Figure 3-8) rassemble tout les éléments d'un système photovoltaïque sous les conditions d'ombrage partiel (PSC), dont le point de puissance maximale est suivi par la méthode MPPT basant sur l'algorithme PSO :

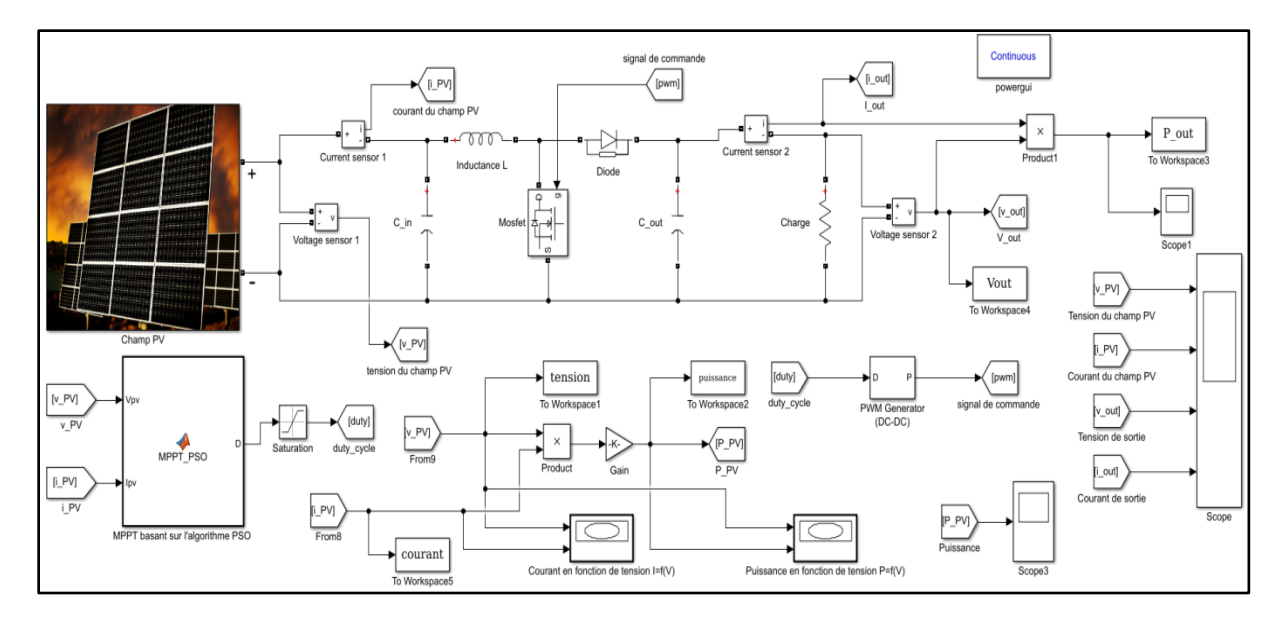

Figure 3- 8 Schéma de la méthode MPPT basant sur l'algorithme PSO sous MATLAB/SIMULINK

 Pour suivre le point de puissance maximale, le courant et la tension fournis par le champ PV sont captés et envoyés vers un contrôleur programmé à la base de l'algorithme PSO, ce dernier calcule la puissance maximale (comme on a expliqué dans la partie précédente) produite pour chaque i\_PV et v\_PV reçus ,il conclut alors le duty\_cycle (entre 0 et 1) qui va être converti à la forme d'un signal analogique (PWM) attaque directement la gâchette du "mosfet" pour commander le convertisseur DC/DC, et cela pour garder le fonctionnement à une tension dite V\_optimale qui est correspondante à la puissance maximale. Dans ce travail on a appliqué les conditions PSC pour voir les résultats lorsque les modules du champ PV ne soient pas exposés aux mêmes conditions d'éclairage.

 Le block "Champ PV" présenté dans la (Figure 3-8) se compose des modules montés en série plus une diode by-pass installée en parallèle avec chacun d'entre eux, ils ont exposé à la même température mais aux différentes irradiances pour simuler les conditions d'ombrage partiel (PSC). (Figure 3-9)

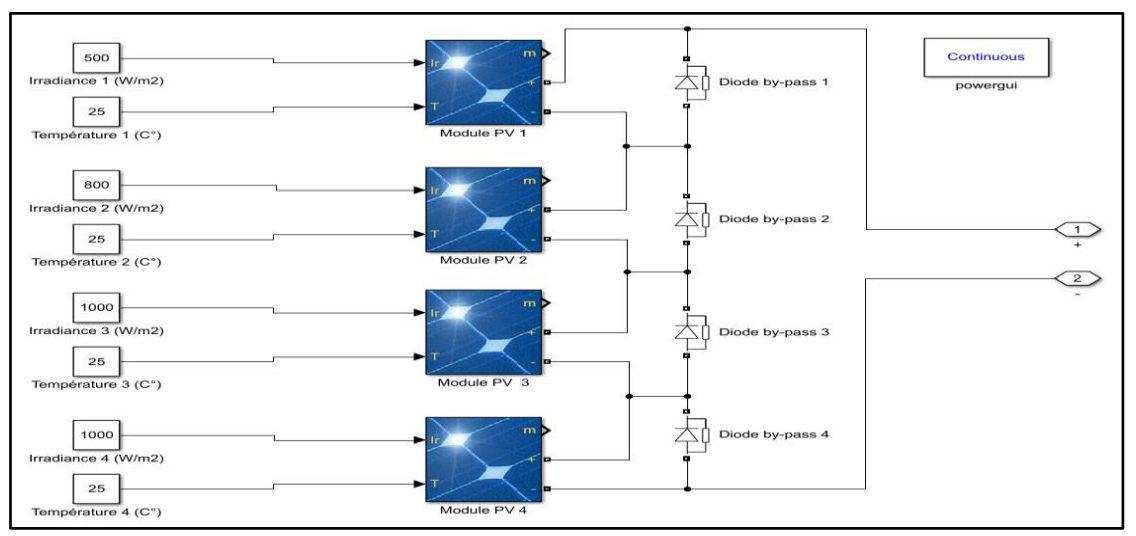

Figure 3- 9 Composition du block "Champ PV" présenté sur la (Figure 3-8)

# **3.6 Conclusion :**

 Le chapitre précédent a détaillé la technique MPPT étudiée et appliquée sur un champ PV alimentant une charge purement résistive sous les conditions PSC, on conclut que ces conditions nécessitent l'installation des diodes by-pass pour garantir la sécurité du champ PV et éviter le point chaud (hot spot).

 Ainsi, l'installation des diodes by-pass, provoque l'apparition de plus qu'un seul pic de puissance, ceux sont les points de puissances maximale locaux et globale, et cela, on va le remarquer à travers la caractéristique puissance en fonction de tension d'un champ PV sous les conditions PSC dans le chapitre suivant, lors de l'application de la technique MPPT simulée.

 La technique MPPT étudiée basant sur la méthode méta heuristique PSO montre que chaque particule utilise trois composantes : cognitive, sociale et inertielle pour chercher le point optimal global exprimé par le point de puissance maximale global dans notre mémoire.

# *Chapitre 4 : Résultats et*

*discussion* 

# *Chapitre 4 : Résultats et discussion*

# **4.1 Introduction :**

 Dans ce chapitre on va présenter les différents résultats de simulation obtenus dans ce travail, commençant par le caractéristique P=f (V) d'un champ PV fonctionnant sous une condition d'éclairage uniforme puis la simulation de la même caractéristique sous les conditions PSC, ensuite la simulation de l'hacheur boost utilisé dans notre étude, terminant par l'exécution de la simulation de méthode MPPT basée sur l'algorithme PSO et appliquée sur ce champ PV, schématisée dans le chapitre précédent.

#### **4.2 La caractéristique P=f(V) du champ PV simulé:**

 Après l'exécution du modèle de simulation présenté dans la (Figure3-7), on a ploté la caractéristique P=f(V) pour obtenir les résultats suivants :

# **4.2.1 La caractéristique puissance en fonction de tension d'un champ PV sous une irradiance uniforme :**

 On a utilisé la simulation présentée sur la (Figure 3- 7) pour ploter la puissance du champ PV en fonction de sa tension en appliquant la même irradiance sur tout les modules, et cela pour obtenir la caractéristique demandée sous une irradiance uniforme. (Figure 4-1)

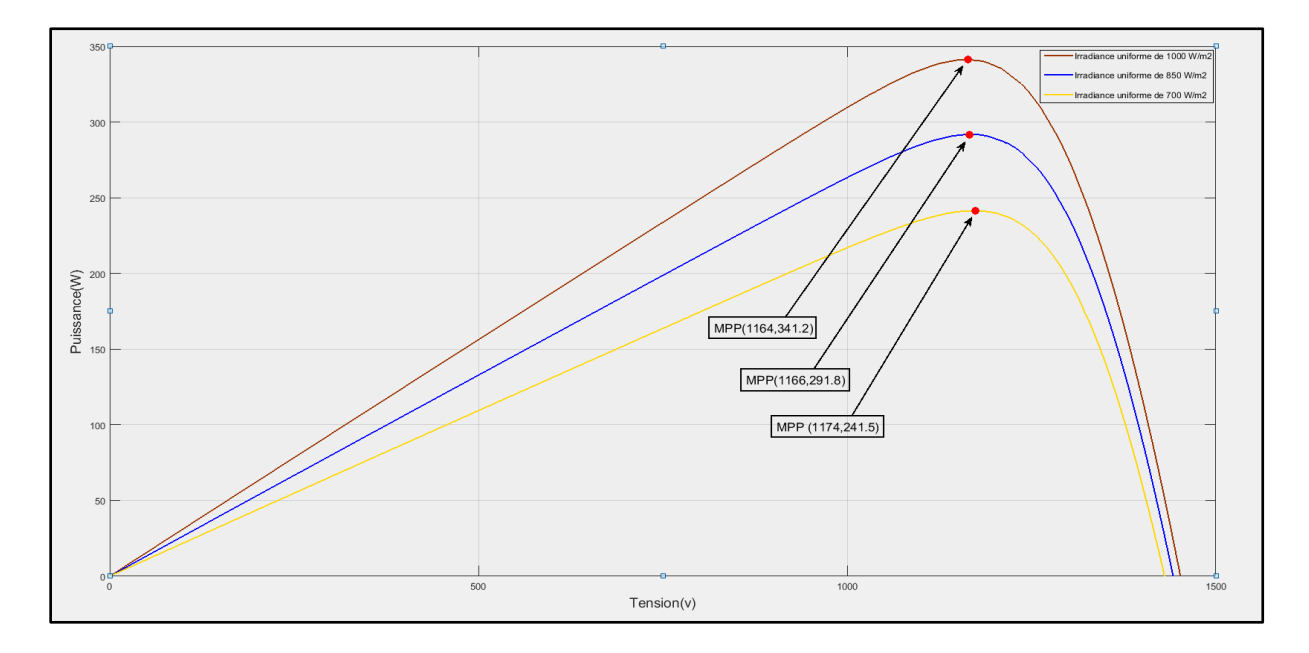

Figure 4- 1 La caractéristique  $P = f(V)$  pour un champ PV sous différentes irradiances uniformes

# **Commentaire et interprétation :**

 On remarque que pour chaque irradiance il y a un point de puissance maximale, il est clair d'après la figure que ce dernier s'augmente pour une irradiance plus élevée.

 Et parce que le champ simulé se compose d'un groupe de modules montés en série, on peut interpréter les tensions fournies par ce champ à partir du nombre de ces modules et la tension fournie par chaque module .Le (Tableau 4- 1) explique le cas par chiffres en prenant l'exemple de 1000  $W/m^2$  (Courbe rouge de la figure 4-1).

Tableau 4. 1 Caractéristiques du champ PV simulé

| Nombre de modules en série        | 40     |
|-----------------------------------|--------|
| Nombre de modules en parallèle    | 40     |
| Tension fournie par chaque module | 36.3 V |
| Tension du champ photovoltaïque   | 1452 V |

# **4.2.2 La caractéristique puissance en fonction de tension d'un champ PV sous les conditions PSC :**

On a utilisé la même simulation (Figure 3-7) pour ploter le caractéristique  $P=f(V)$  mais cette fois on a appliqué des différentes irradiances sur les modules pour simuler le champ sous les conditions d'ombrage partiel (PSC). (Figure 4-2)

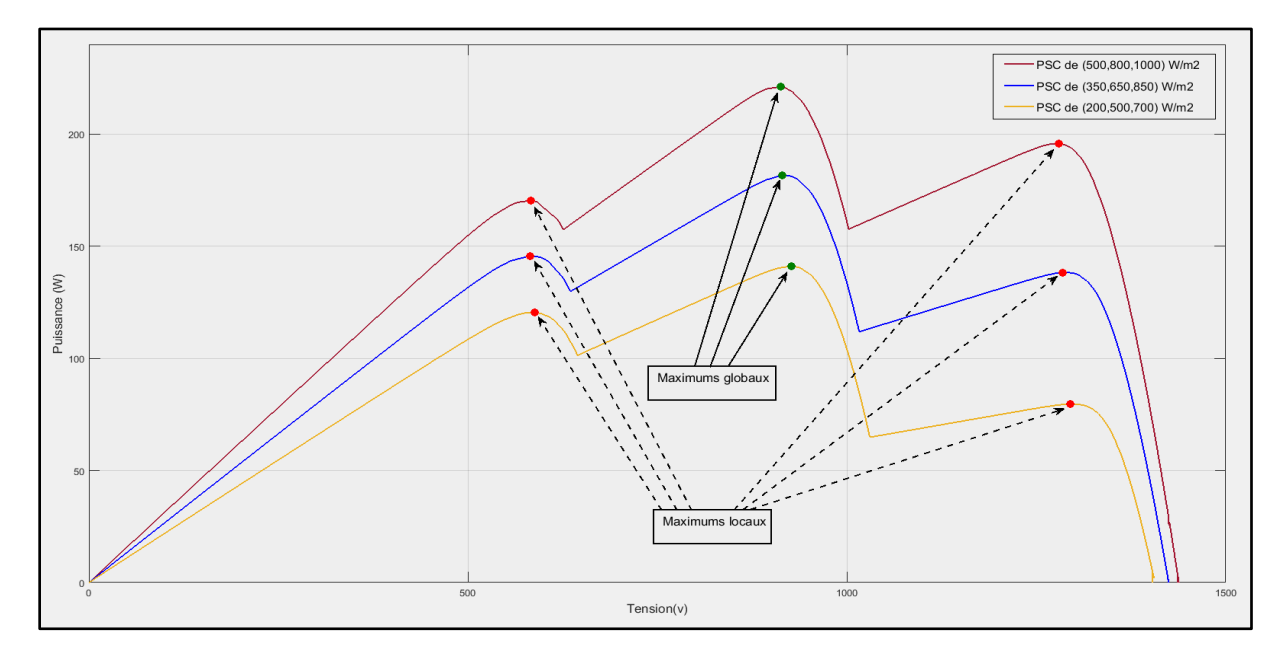

Figure 4- 2 La caractéristique P=f (V) pour un champ PV sous différentes conditions d'ombrage partiel (PSC)s

#### **Commentaire et interprétation :**

Dans la caractéristique  $P=f(V)$ , on remarque l'apparition des plusieurs points de puissance maximale (trois points dans ce cas), l'une présente le point désiré et visé par la technique MPPT qu'on va l'appliquer, c'est le point de puissance maximale global et les deux autres sont les points de puissance maximale locaux qui présentent seulement un pic de puissance.

 On interprète ce résultat par la différence d'éclairage entre les modules du champ PV (conditions PSC) dont la caractéristique  $P=f(V)$  est tracée ainsi que les diodes by-pass installées pour résoudre le problème du point chaud et assurer la sécurité du champ PV.

 Il est clair aussi d'après ce résultat que pour une condition PSC à des valeurs d'irradiances plus élevées, la caractéristique P=f (V) vers le haut sur l'axe vertical ce qui montre l'augmentation de puissance produite.

#### **4.3 Simulation de l'hacheur boost :**

Le schéma ci-dessous présente l'hacheur boost sous MATLAB/Simulink : (Figure 4-3)

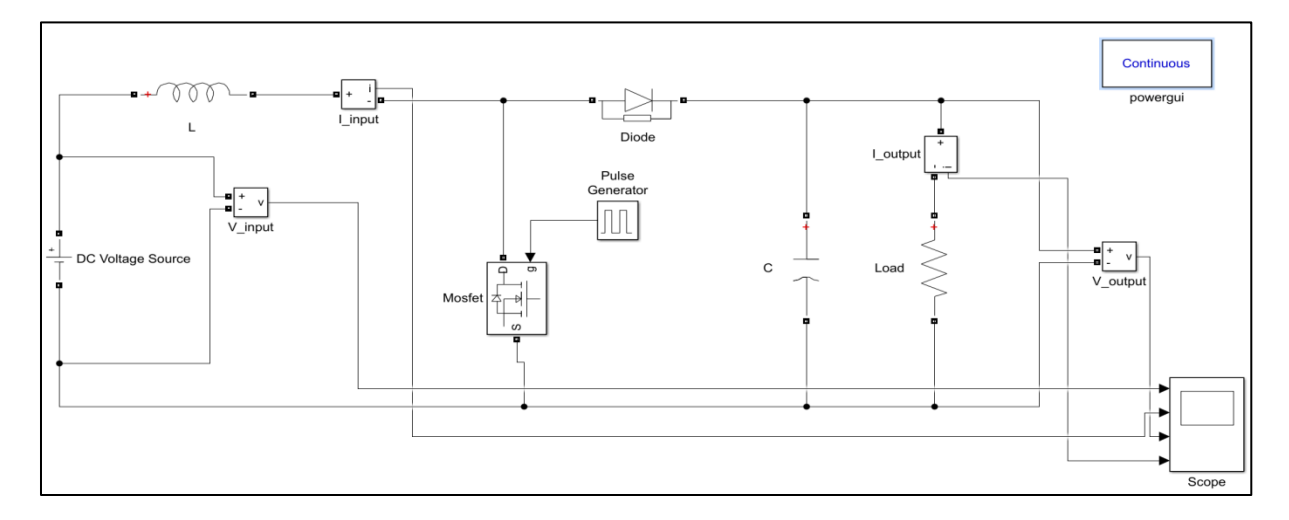

Figure 4- 3 Schéma de l'hacheur élevateur (boost) sous Matlab/Simulink

 La simulation présentée contient une source de tension d'entrée continue et une inductance permet de fixer l'ondulation du courant (courant continu) avec une capacité installée en parallèle avec la charge purement résistive sert à plus une diode pour piéger le courant dans la boucle lorsque le mosfet est bloqué.

 Cette simulation présente la conversion continue/continue à travers l'hacheur boost qu'on a utilisé dans ce travail, pour faire sortir une tension contrôlable et cela pour pouvoir sélectionner à chaque instant la tension V<sub>optimale</sub> correspondante à la puissance optimale.

 Les figures (4-4) et (4-5) affichent la tension et le courant d'entrée et de sortie de l'hacheur simulé :

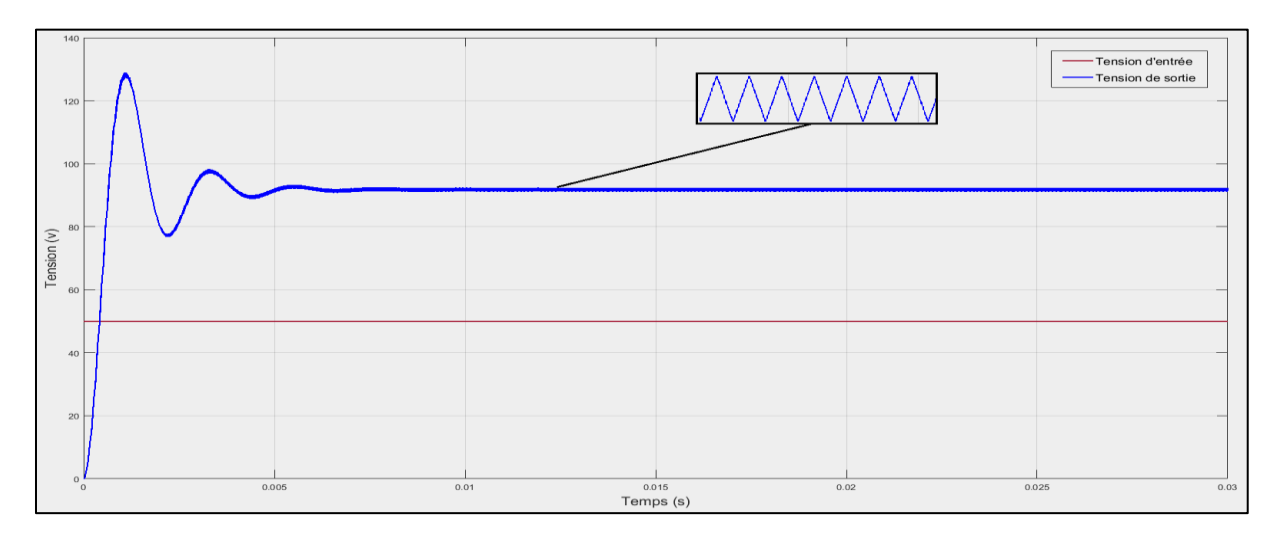

Figure 4- 4 Tensions d'entrée et de sortie en fonction du temps

 D'après la figure (4-4), on remarque que la tension de sortie (qui atteint le 73 v au régime permanant) est plus élevée à celle d'entrée (50v), ce qui justifie la tache de l'hacheur élévateur (boost).

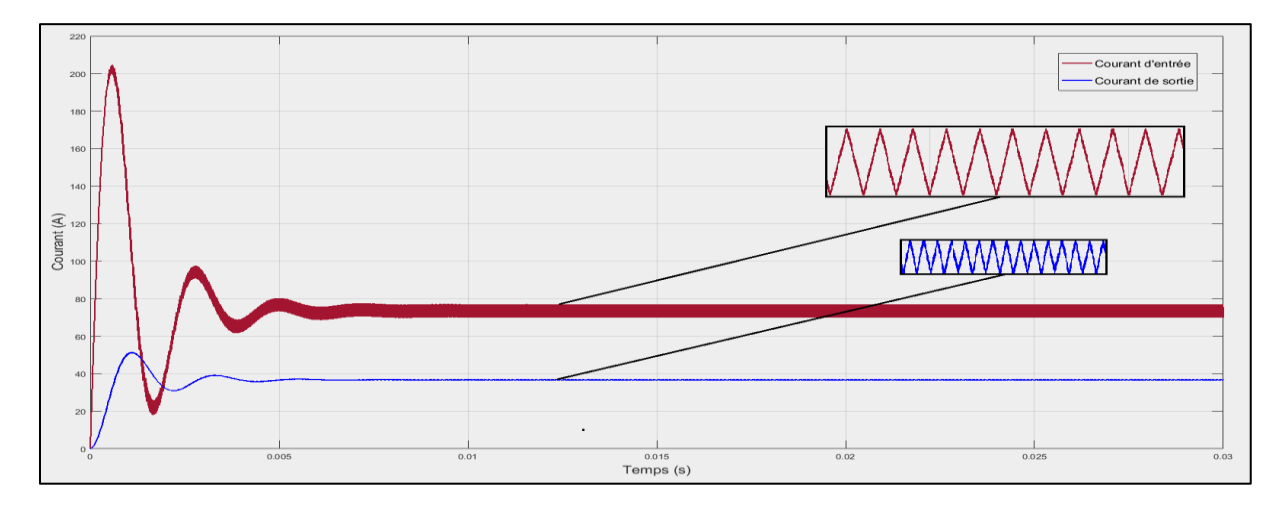

Figure 4- 5 Courants d'entrée et courant de sortie en fonction du temps

 D'après la figure (4-5), il est remarquable que les deux courants (d'entrée et de sortie) ont la même forme mais avec différentes amplitudes en (A).

 Le courant de sortie est plus faible à celui d'entrée, et cela peut être interprété par le principe de conservation de puissance dans les convertisseurs statiques :

$$
P_{\text{input}} = I_{\text{input}} \times V_{\text{input}} = 73 \times 50 = 3650 \text{ w}
$$

P\_output= I\_output  $\times$  V\_output = 37.5  $\times$  95 =3562 w

Alors : P\_input  $\approx$  P\_output (Perte de 88 w) c'est-à-dire une perte de 2.41% de la puissance produite par le champ PV.

 On doit aussi signaler que d'après les deux figures précédentes le temps de réponse très court qui n'atteint pas le « 10 ms », ce qui montre la rapidité du convertisseur DC/DC simulé.

# **4.4 Poursuite du point MPP par la méthode MPPT basée sur PSO :**

 A travers l'exécution de la simulation schématisée sur la figure (3- 8) du 3ème chapitre, on a obtenu la poursuite du point de puissance maximale globale appartient à la courbe présentée sur la (Figure 4-2) du champ PV sous PSC. Les figures ci dessous expliquent étape par étape la procédure de poursuite du MPP à base de l'algorithme PSO : (Figure 4-6)

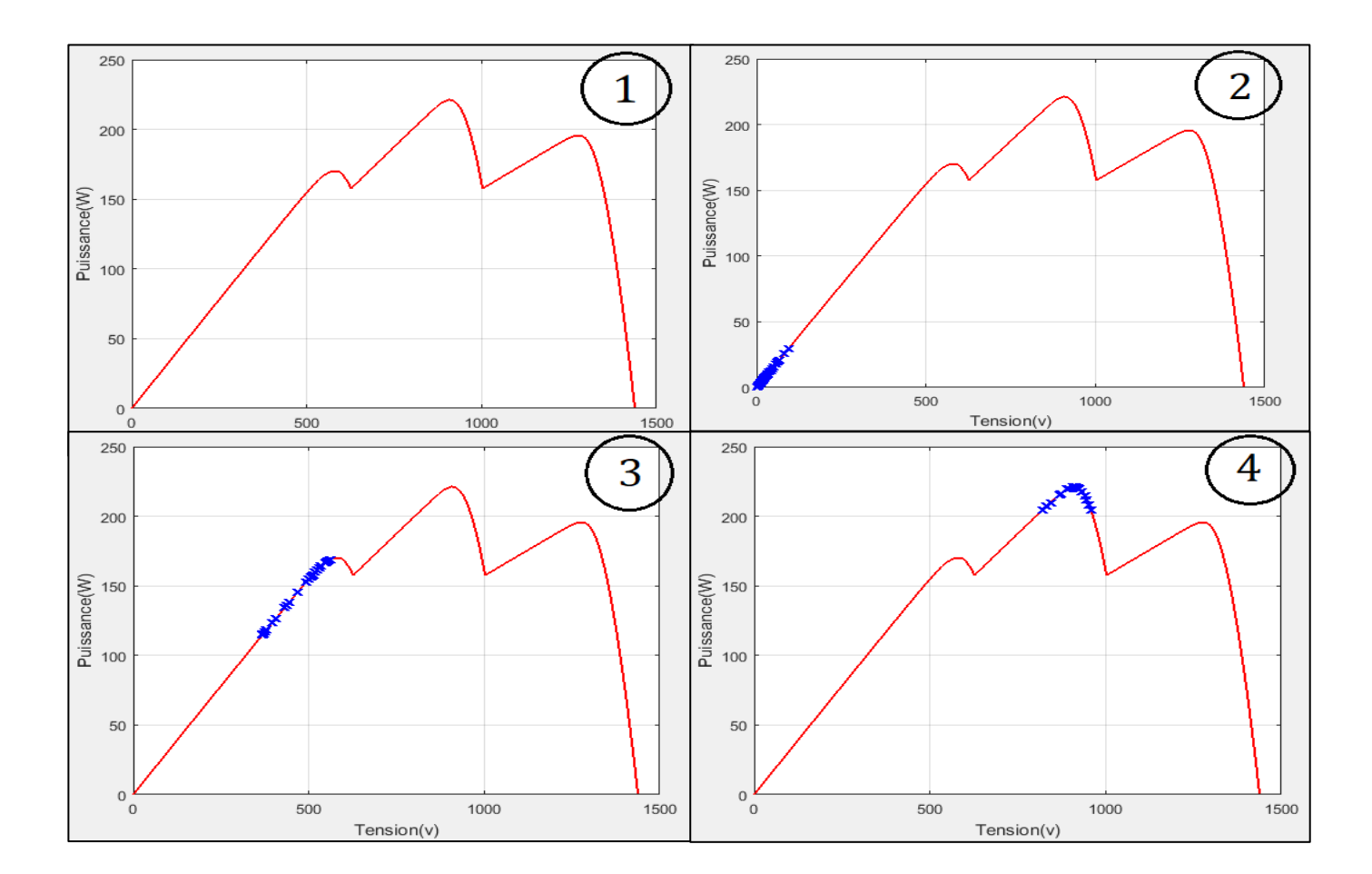

*Chapitre 4 : Résultats et discussion*

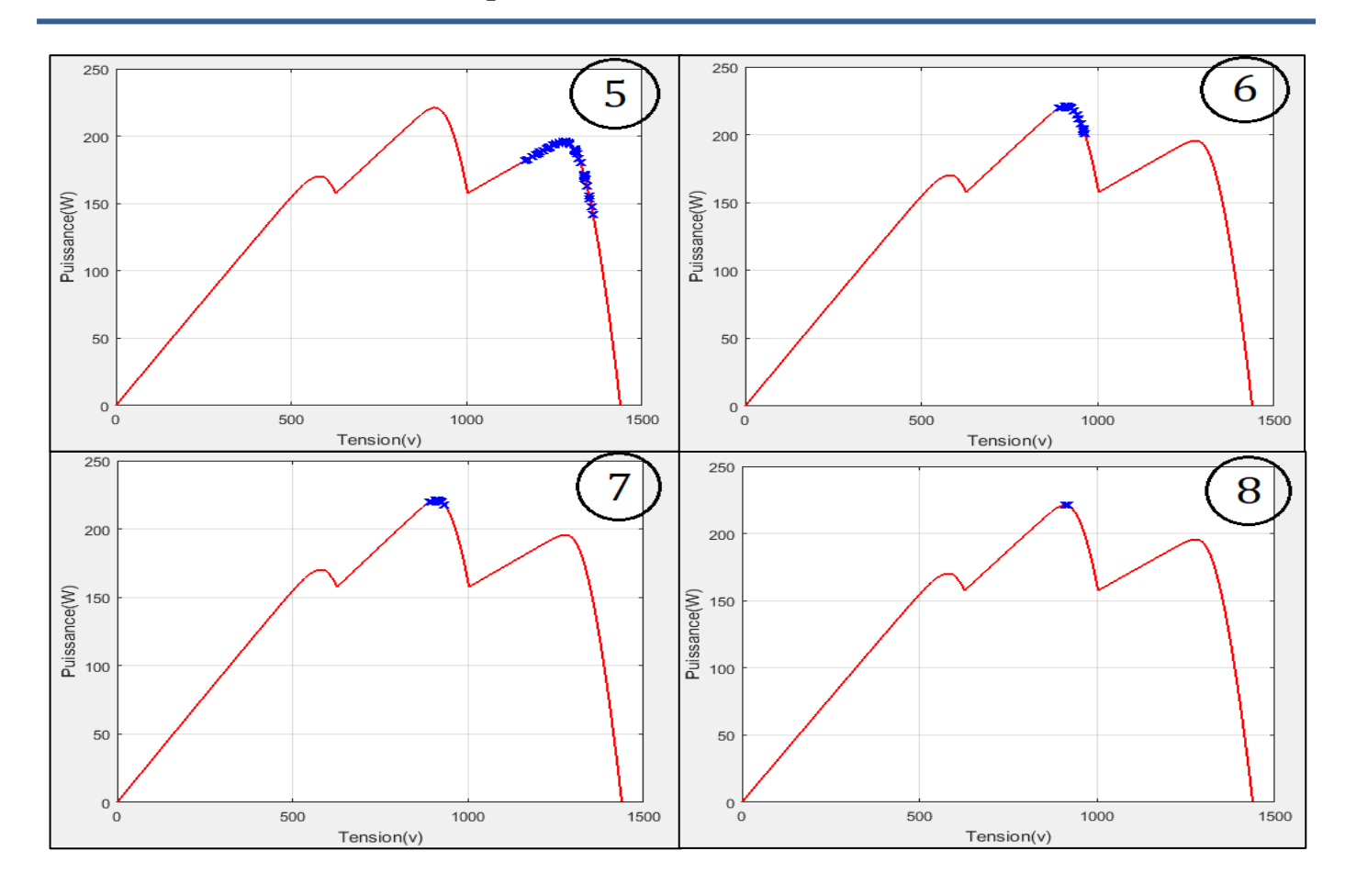

Figure 4- 6 Quelques étapes de procédure de la technique MPPT basant sur PSO

#### **Commentaire et interprétation :**

La 1<sup>ère</sup> étape montre seulement la caractéristique puissance en fonction de tension, il est clair qu'il y a un point de puissance maximale global plus deux points de puissance maximale locaux, c'est-à-dire il y a plus qu'un seul pic de puissance ce qui montre que le champ PV est sous les conditions d'ombrage partiel(PSC).

 Puis, dans la 2ème étape, on remarque le départ du fonctionnement de technique MPPT appliquée pour chercher les points de puissance maximale (points locaux+point global).

 Ensuite, on remarque que la technique MPPT appliquée commence à confiner les points de pic de puissance, trois pics sont obtenus, chaque pic présente un point de puissance optimal local correspondant à un rapport cyclique  $D_{opt\_i}$  (3<sup>ème</sup> étape + 4<sup>ème</sup> étape + 5<sup>ème</sup> étape).

 Parmi les points de puissance traversés à travers le calcul de la fonction fitness, le programme choisit le point qui à la puissance la plus élevée entre les trois points obtenus et classés comme des points de puissance optimales locaux, c'est le point de puissance optimal global qui sera alors correspondant au rapport cyclique  $D_{opt_g}$ , et cela est très clair dans la  $6^{eme}$ étape.

 Les deux dernières étapes, montrent la précision de la technique lors de l'application du rapport cyclique Dopt\_g, pour garder le fonctionnement du système photovoltaïque à la tension dite V<sub>optimale</sub> correspondante au point de puissance maximale globale montrés dans la 8<sup>ème</sup> étape.

 Le meilleur avantage qu'on doit le signaler donc d'après ces résultats, c'est que la méthode appliquée peut atteindre le point de puissance maximale global, au contraire des méthodes classique comme perturbe & observe (P&O) et Incrémentation Décrémentation (IC) qui stagnent au premier pic trouvé même s'il est un pic représentant un point de puissance optimal local.

#### **4.5 Conclusion :**

 Les résultats obtenus montrent l'intelligence de la technique MPPT appliquée face aux conditions PSC sous lesquelles notre système PV est posé, car le point de fonctionnement choisi comme point de puissance optimal est vraiment le point de puissance maximale global et ne pas le premier pic de puissance vu par la technique.

 Ainsi, on peut conclut la précision de la technique lors de l'application du rapport cyclique  $D_{opt-g}$ , pour faire fonctionner le système photovoltaïque au point de puissance optimale (maximale) global, et cela pour récupérer le maximum de puissance possible à partir du champ photovoltaïque.

# *Conclusion générale*

# *Conclusion générale*

 Le travail réalisé dans ce mémoire, était une simulation de la technique de recherche du point de puissance maximale (MPPT) basée sur l'algorithme d'optimisation par l'essaim des particules (PSO) dont l'étude est appliquée sur un champ photovoltaïque. On peut conclure l'importance de ce travail, à partir de l'importance de l'énergie solaire photovoltaïque qui a éliminé relativement pas mal d'inconvénient sur le terrain de production d'énergie électrique, comme la pollution et la complexité de technologie par rapport à la production d'électricité basant sur les sources fossiles (charbon, gaz, pétrole), et la nuisance par rapport aux autres énergies renouvelables comme l'énergie éolienne.

 Le problème qui nous a rencontré en réalité, c'est bien l'intermittence de ce type d'énergie qui provoque un éclairage non uniforme, c'est-à-dire, les modules installés dans le même champ photovoltaïque n'étaient pas soumises sous les mêmes conditions d'irradiance, et cela a provoqué le phénomène des points chauds (Hot Spot) dans les modules partiellement éclairés apparaissaient au niveau des cellules ombrées.

Les résultats obtenus de ce travail nous a permet de conclure les points suivants :

 - La puissance fournie par un module photovoltaïque est influée par les paramètres internes de ce dernier (son construction) et les paramètres externes surtout l'irradiance en  $W/m^2$ , ou on a trouvé que pour une irradiance plus élevée la puissance produite s'augmente.

 - Il est nécessaire d'installer des diodes en parallèle aves chaque module dans le champ ou chaque chaine des modules (diode by-pass) pour assurer la sécurité du système photovoltaïque lors du fonctionnement sous les conditions d'ombrage partiel (PSC).

 - Les conditions d'ombrage partiel (PSC) et l'installation des diodes by-pass provoquent l'apparition de plusieurs pics de puissance dans la caractéristique puissance en fonction de tension P=f(V), ceux sont les points de puissance maximale locaux et le point de puissance maximale global.

 - La technique MPPT basée sur l'algorithme d'optimisation par l'essaim des particules (PSO), garde le fonctionnement du système photovoltaïque contrôlé dans le point de puissance maximale global, malgré l'apparition d'autres pics de puissance, ce qui montre la robustesse et la précision de cet algorithme méta heuristique utilisé pour appliquer la technique de recherche du point de puissance maximale (Maximum Power Point Tracking).

 Pour appliquer la méthode étudiée sans la programmée dans un microcontrôleur, on propose comme perspective la technique d'interface entre (MATLAB/Simulink et Arduino) , qui se base sur l'intégration du support du matériel (Arduino) dans la bibliothèque Simulink du MATLAB utilisé, pour exécuter la simulation réalisée dans ce mémoire sur la carte arduino , ou on utilisera des capteurs d'irradiance , température , courant et tension comme entrée pour le contrôleur de la carte arduino, aussi on utilisera la commande du gâchette de l'hacheur boost à partir une sortie de la carte.

# *Bibliographie*
## *Bibliographie*

**[ELJ15]** Zouhair ElJouad ,« Réalisation et caractérisation des cellules photovoltaïques organiques », Physique, Université d'Angers, 2017, Thèse de doctorat.

**[AST17]** Astronomy and Physics, 2017. bbrc1b.gif (550×328) disponible sur [http://hyperphysics.phy-astr.gsu.edu/hbase/imgmod/bbrc1b.gif,](http://hyperphysics.phy-astr.gsu.edu/hbase/imgmod/bbrc1b.gif) [Consulté le 10 /04/ 2020].

**[SUD]** [https://www.sudouest.fr/2018/09/18/eraole-l-avion-electrique-qui-regarde-l](https://www.sudouest.fr/2018/09/18/eraole-l-avion-electrique-qui-regarde-l-avenir-5401709-4725.php)[avenir-5401709-4725.php,](https://www.sudouest.fr/2018/09/18/eraole-l-avion-electrique-qui-regarde-l-avenir-5401709-4725.php) [Consulté le 11/04/2020]

**[NASA] :**[https://www.nasa.gov/mission\\_pages/station/main/sts088702024\\_feature.ht](https://www.nasa.gov/mission_pages/station/main/sts088702024_feature.html) [ml](https://www.nasa.gov/mission_pages/station/main/sts088702024_feature.html) [Consulté le 11/04/2020]

**[HAD18]** : Hadji Slimane, **«** Optimisation de la conversion énergétique pour les systèmes à énergie Photovoltaïque », Electronique, Université Ferhat Abbas Sétif 1,2018,Thèse de doctorat. **The EXECUTE EXECUTE:** The University of the University of the University of the University of the University of the University of the University of the University of the University of the University of the University of t site [https://eduscol.education.fr/sti/sites/eduscol.education.fr.sti/files/ressources/ped](https://eduscol.education.fr/sti/sites/eduscol.education.fr.sti/files/ressources/pedagogiques/11899/11899-energie-electrique-generation-photovoltaique-ensps.pdf) [agogiques/11899/11899-energie-electrique-generation-photovoltaique-ensps.pdf](https://eduscol.education.fr/sti/sites/eduscol.education.fr.sti/files/ressources/pedagogiques/11899/11899-energie-electrique-generation-photovoltaique-ensps.pdf)

[Consulté le 16/04/2020]

**[BOU18]** :Boutlilis Fatima, «Modélisation et simulation des sources de production décentralisée application à l'intégration d'un générateur PV à stockage *dans un réseau électrique »,* Physique-Conversions Photovoltaïques, Université Abdel Hamid Ibn Badis de Mostaganem,2017, Thèse de doctorat.

**[MEK18]** : Mekemeche Abdelkader ,« *Modélisation à deux dimensions des propriétés physiques de cellules solaires au silicium à base de substrat de type n. Étude de quelques cas particuliers de cellules innovantes »*

**[DOU18]** : Doumane Radhia**, «** Modélisation du vieillissement d'une cellule photovoltaïque au silicium et de ses matériaux d'encapsulation », Génie Mécanique

-Systèmes Energétiques Avancés, Universite M'hamed Bougara-BOUMERDES, 2018, Thèse de doctorat.

**[RAY]** : image disponible sur le site :

[https://www.google.com/search?q=puissance+du+rayonnement+soleil+&tbm=isch&ve](https://www.google.com/search?q=puissance+du+rayonnement+soleil+&tbm=isch&ved=2ahUKEwjrxNv4o_ToAhWF34UKHSSPBHcQ2-cCegQIABAA&oq=puissance+du+rayonnement+soleil+&gs_lcp=CgNpbWcQAzoECAAQQzoCCAA6BggAEAUQHjoGCAAQCBAeOgQIABAYUPKnAViJ2AFg6doBaABwAHgBgAH2AYgB7R2SAQYxLjMwLjGYAQCgAQGqAQtnd3Mtd2l6LWltZw&sclient=img&ei=2iecXuvvAoW_lwSknpK4Bw#imgrc=tqLgDiyiTw40AM) [d=2ahUKEwjrxNv4o\\_ToAhWF34UKHSSPBHcQ2cCegQIABAA&oq=puissance+du+rayonn](https://www.google.com/search?q=puissance+du+rayonnement+soleil+&tbm=isch&ved=2ahUKEwjrxNv4o_ToAhWF34UKHSSPBHcQ2-cCegQIABAA&oq=puissance+du+rayonnement+soleil+&gs_lcp=CgNpbWcQAzoECAAQQzoCCAA6BggAEAUQHjoGCAAQCBAeOgQIABAYUPKnAViJ2AFg6doBaABwAHgBgAH2AYgB7R2SAQYxLjMwLjGYAQCgAQGqAQtnd3Mtd2l6LWltZw&sclient=img&ei=2iecXuvvAoW_lwSknpK4Bw#imgrc=tqLgDiyiTw40AM) [ement+soleil+&gs\\_lcp=CgNpbWcQAzoECAAQQzoCCAA6BggAEAUQHjoGCAAQCBAeOgQI](https://www.google.com/search?q=puissance+du+rayonnement+soleil+&tbm=isch&ved=2ahUKEwjrxNv4o_ToAhWF34UKHSSPBHcQ2-cCegQIABAA&oq=puissance+du+rayonnement+soleil+&gs_lcp=CgNpbWcQAzoECAAQQzoCCAA6BggAEAUQHjoGCAAQCBAeOgQIABAYUPKnAViJ2AFg6doBaABwAHgBgAH2AYgB7R2SAQYxLjMwLjGYAQCgAQGqAQtnd3Mtd2l6LWltZw&sclient=img&ei=2iecXuvvAoW_lwSknpK4Bw#imgrc=tqLgDiyiTw40AM) [ABAYUPKnAViJ2AFg6doBaABwAHgBgAH2AYgB7R2SAQYxLjMwLjGYAQCgAQGqAQtnd3](https://www.google.com/search?q=puissance+du+rayonnement+soleil+&tbm=isch&ved=2ahUKEwjrxNv4o_ToAhWF34UKHSSPBHcQ2-cCegQIABAA&oq=puissance+du+rayonnement+soleil+&gs_lcp=CgNpbWcQAzoECAAQQzoCCAA6BggAEAUQHjoGCAAQCBAeOgQIABAYUPKnAViJ2AFg6doBaABwAHgBgAH2AYgB7R2SAQYxLjMwLjGYAQCgAQGqAQtnd3Mtd2l6LWltZw&sclient=img&ei=2iecXuvvAoW_lwSknpK4Bw#imgrc=tqLgDiyiTw40AM) [Mtd2l6LWltZw&sclient=img&ei=2iecXuvvAoW\\_lwSknpK4Bw#imgrc=tqLgDiyiTw40AM,](https://www.google.com/search?q=puissance+du+rayonnement+soleil+&tbm=isch&ved=2ahUKEwjrxNv4o_ToAhWF34UKHSSPBHcQ2-cCegQIABAA&oq=puissance+du+rayonnement+soleil+&gs_lcp=CgNpbWcQAzoECAAQQzoCCAA6BggAEAUQHjoGCAAQCBAeOgQIABAYUPKnAViJ2AFg6doBaABwAHgBgAH2AYgB7R2SAQYxLjMwLjGYAQCgAQGqAQtnd3Mtd2l6LWltZw&sclient=img&ei=2iecXuvvAoW_lwSknpK4Bw#imgrc=tqLgDiyiTw40AM) [consulté le 19/04/2020]

**[KIH19] :** Kihal Abbes, « Advanced Approach for the Optimization ofa Grid-Tied Photovoltaic System », Electronique et commande industrielles, Université Ferhat Abbas Setif1, Thèse de doctorat, 2019.

**[THE & TOM19] :** Tommy Andy, THEUBOU TAMEGHE « Contribution À La Mise En Œuvre Et À La Commande D'un Micro réseau De Cogénération Modulaire (Injection De Puissance Et Stabilisation De Fréquence) », Université du Québec à Chicoutimi ,Thèse de doctorat,2019.

**[ATT17] :** Attou Amin, Commande de la machine asynchrone dédiée a l'énergie photovoltaïque », Commande des actionneurs électrique, UNIVERSITE DJILLALI LIABES DE SIDI-BEL-ABBES,Thèse de doctorat,2017.

**[TEL17]** : Mohammed Telidjane ,« Modélisation des panneaux photovoltaïques etadaptation de la cyclostationnarité pour le diagnostic », Traitement de signal , L'UNIVERSITE DE LYON opérée au sein de l'université de Jean Monnet Saint-Etienne,Thèse de doctorat,2017.

**[MID19]** : Mida Dris, « Contribution à la Modélisation d'un Système de Production d'Energie Electrique Hybride Eolien – Photovoltaïque », Réseaux électriques, Université Mohamed Khider-Biskra, Thèse de doctorat,2019.

**[PEI16] :** Peio Loubière, « Amélioration des méta-heuristiques d'optimisation `a l'aide de l'analyse de sensibilité », Mathématique et sciences et technologie de l'Information et de la Communication (MSTIC), L'université Paris-Est, Thèse de doctorat, 2016.

**[HOS19] :** Hossam Hassan Ammar , Ahmad Taher Azar ,Raafat Shalaby, M. I. Mahmoud « Metaheuristic Optimization of Fractional Order Incremental Conductance (FO-INC) Maximum Power Point Tracking (MPPT) », 2019.

**[Art2020] :** Ali M. Eltamaly , M. S. Al-Saud , A. G. Abo-Khalil ,« Performance Improvement of PV Systems Maximum Power Point Tracker Based on a Scanning PSO Particle Strategy », 2020.